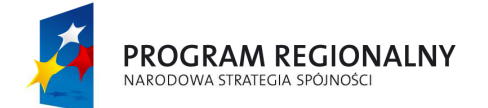

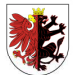

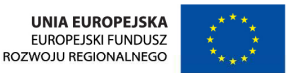

Mój region w Europie

*Załącznik Nr 1 do SIWZ*

# **SZCZEGÓŁOWY OPIS PRZEDMIOTU ZAMÓWIENIA**

**Opis funkcjonalno-użytkowy**  wykonania portalu miejskiego w ramach projektu "Unifikacja systemów wymiany **informacji i wdrożenie tematycznych modułów informacyjnych "** 

- I. Koncepcja realizacji przedmiotu zamówienia (zawartość minimalna).
- II. Opis realizacji przedmiotu zamówienia zasady współpracy między Zamawiającym a Wykonawcą.
- III. Opis przedmiotu zamówienia portal internetowy www.rypin.eu.
- IV. Wytyczne dla warunków licencjonowania.

**O ile nie zaznaczono inaczej, wszelkie zapisy należy traktować jako parametry minimalne.** 

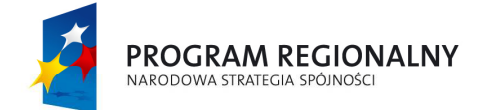

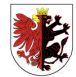

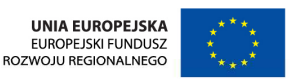

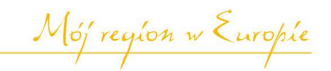

# **I Koncepcja realizacji przedmiotu zamówienia (zawartość minimalna)**

- 1. W terminie 7 dni roboczych od dnia zawarcia umowy Wykonawca musi przedstawić Zamawiającemu opis proponowanego rozwiązania (przedmiotu zamówienia) o minimalnej zawartości opisowej:
	- 1) Architektura informacji portalu
	- 2) Struktura/Sposób rozłożenia modułów składowych na stronie głównej (rysunek, makieta strony głównej)
	- 3) Opis modułów (bloków) składowych portalu
	- 4) Opis funkcjonalny portalu
	- 5) Opis administracji dostarczanym systemem CMS
	- 6) Pomysł koncepcji graficznej portalu (kolorystyka, czcionki, animacje, tematyka zdjęć). Zakładany jest nowoczesny wygląd, nie odbiegający od standardów oraz uwzględniający wszystkie wymagania poprawności, stosowne do reprezentowanej jednostki. Strona musi być logiczna, przyjazna, sprawiać wrażenie przyjaznej i czytelnej. Do budowy wyglądu należy wykorzystać elementy herbu Miasta Rypina. Grafiki muszą być nowoczesne i niezbyt obszerne oraz muszą sprzyjać standardom i nie obciążać nadmiernie parametrów serwera. Projekt graficzny obejmuje również przygotowanie 3 nagłówków, będących kompilacją przekazanych zdjęć oraz jeden animowany nagłówek (np. zmieniające się widoki lub zawierające inną akcję). Wykonawca w projekcie graficznym musi uwzględnić zamieszczenie logotypów i informacji promujących projekt współfinansowany ze środków europejskich

Informacja:

"Projekt współfinansowany ze środków Europejskiego Funduszu Rozwoju Regionalnego w ramach Regionalnego Programu Operacyjnego Województwa Kujawsko – Pomorskiego na lata 2007 – 2013"

Logotyp:

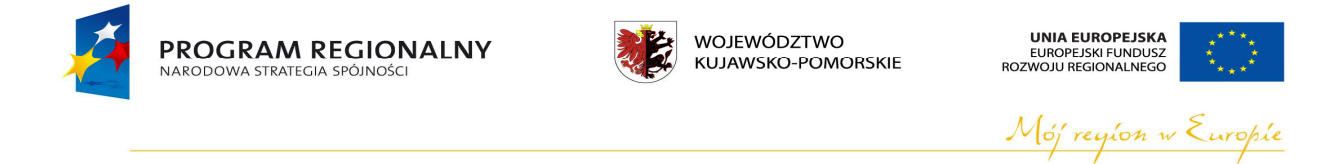

- 7) Koncepcja nawigacji w portalu
- 8) Sposób zapewnienia zgodności ze standardami WWW (W3C, osoby niewidome lub niedowidzące) oraz uwzględnienia dostępności strony internetowej,
- 9) Sposób zapewnienia bezpieczeństwa portalu

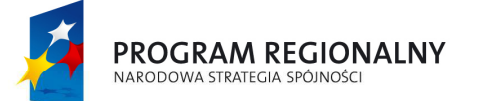

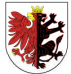

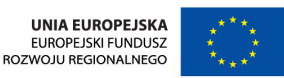

Mój region w Europie

10)Opis procedury testowania strony (testy akceptacyjne)

- 2. Zamawiający zweryfikuje w terminie 5 dni roboczych przedstawiony opis. Projekt zostanie zaakceptowany przez Zamawiającego a przypadku uwag przekazany Wykonawcy do poprawy (termin poprawienia 3 dni robocze od dnia przekazania przez Zamawiającego uwag).
- 3. Opis przedstawiony Zamawiającemu musi uwzględniać wymagania funkcjonalne i techniczne zdefiniowane przez Zamawiającego w części III oraz IV niniejszego dokumentu zarówno dla portalu tworzonego przez Wykonawcę jak i systemu CMS jaki będzie dostarczał Zamawiającemu.

# **II Opis realizacji przedmiotu zamówienia – zasady współpracy między Zamawiającym a Wykonawcą**

- 1. Zamawiający w dniu zawarcia umowy wskaże ze swojej strony Kierownika Projektu.
- 2. Wykonawca musi posiadać zespół, który będzie się składał z minimum: Kierownik Projektu, Grafik komputerowy i Specjalista ds. bezpieczeństwa.
- 3. W terminie do 14 dni od zawarcia umowy Kierownik Projektu Wykonawcy, przekaże Kierownikowi Projektu Zamawiającego harmonogram wykonania przedmiotu umowy.
- 4. Spotkania z udziałem przedstawicieli Zamawiającego i Wykonawcy (w tym Kierowników Projektu) poświęcone realizacji przedmiotu umowy będą się odbywać w wymiarze minimalnym raz na dwa tygodnie, w terminach wspólnie ustalonych. Spotkania będą odbywać się w siedzibie Zamawiającego.
- 5. Z każdego spotkania Wykonawca sporządzi notatkę. Notatka zostanie zatwierdzona przez Kierownika Projektu Wykonawcy i przekazana do zatwierdzenia przez Kierownika Projektu Zamawiającego.
- 6. Do momentu końcowego odbioru portalu, kolejne testowe wersje portalu będą zamieszczone na serwerze Wykonawcy i udostępniane Zamawiającemu.

# **III Opis przedmiotu zamówienia – portal internetowy www.rypin.eu**

- 1. Definicje:
	- 1) **Użytkownik** dowolna osoba odwiedzająca portal
	- 2) **Administrator** osoba zarządzająca portalem
	- 3) **Redaktor** pracownik od strony Zamawiającego posiadający uprawnienia do modyfikacji treści portalu i nie posiadający uprawnień do zmiany ustawień portalu. Uprawnienia te nadawane są przez administratora
	- 4) **Artykuł** pojedyncza podstrona portalu (pojedynczy tekst)
	- 5) **Katalog** zbiór podstron portalu (kategoria)
	- 6) **System CMS** zestaw narzędzi i aplikacji internetowych umożliwiających zarządzanie zasobami treści portalu przez osoby z podstawowymi umiejętnościami obsługi komputera oraz stosownymi uprawnieniami do zmian
	- 7) **HTML** HyperText Markup Language, pol. hipertekstowy język znacznikowy – język wykorzystywany do tworzenia stron internetowych

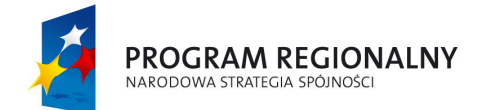

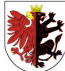

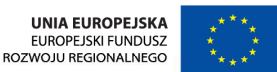

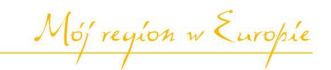

8) **Łata** – łatka – jest to poprawka lub uaktualnienie do programu (nie do danych), przeznaczona do usunięcia pewnych problemów, błędów, rozszerzenia funkcjonalności programu albo zwiększenia wydajności (ang. performance) wcześniejszej wersji programu. Jej zadaniem jest zmiana dotychczasowego stanu kodu.

# 2. Główny cel portalu

Głównym celem stworzenia portalu internetowego www.rypin.eu jest wykonanie profesjonalnego, funkcjonalnego oraz nowocześnie zaprojektowanego portalu internetowego przeznaczonego dla mieszkańców Miasta Rypina, w którym zamieszczone będą informacje z zakresu:

- 1) kultury (dostęp do istniejącego katalogu on-line biblioteki, prezentacja materiałów video, wyszukiwarka wydarzeń kulturalnych),
- 2) turystyki (pełna oferta turystyczna gminy, spacer po mieście on-line, baza noclegowa i gastronomiczna),
- 3) inwestycji (kompleksowa oferta terenów inwestycyjnych gminy oraz zlokalizowanej w mieście Podstrefy Pomorskiej Specjalnej Strefy Ekonomicznej, wraz z wizualizacją elektroniczną),
- 4) działalności gospodarczej (możliwość zaprezentowania oferty swojej firmy, promocja marki i produktu lokalnego),
- 5) kompleksowej informacji na temat funkcjonowania cmentarza komunalnego (cenniki kwater, usług, możliwość sprawdzenia lokalizacji miejsca pochówku),
- 6) portalu bieżących informacji miasta, informacje na temat funkcjonowania Urzędu Miejskiego w Rypinie oraz jednostek organizacyjnych,
- 7) informacje dla mieszkańców: (np.: aktualności, dyżury aptek, rozkład jazdy PKS, ogłoszenia, godziny pracy urzędów, instytucji itp.) .
- 3. Główni odbiorcy portalu:
	- 1) mieszkańcy Miasta Rypina wszyscy mieszkańcy Miasta Rypina zainteresowani wydarzeniami lokalnymi,
	- 2) turyści osoby przebywające na terenie Miasta Rypina,
	- 3) przedsiębiorcy oraz inwestorzy osoby lub firmy prowadzące działalność gospodarczą lub zamierzające rozpocząć działalność na terenie Miasta Rypina,
	- 4) dziennikarze zainteresowaniu działaniem lokalnego samorządu oraz wydarzeniami kulturalnymi,
	- 5) instytucje i organizacje wszystkie podmioty zainteresowane,
	- 6) pracownicy centralnych i regionalnych instytucji rządowych oraz samorządowych – pracownicy działający w obszarze związanym z tematyką samorządową.

#### 4. Przedmiot zamówienia

Przedmiotem zamówienia jest usługa opracowania i wykonania portalu internetowego dla Gminy Miasta Rypina w podstawowej (pełnej) wersji językowej polskiej i skróconej angielskiej. Zgodnie z umową Wykonawca:

1) Zaprojektuje, wykona i wdroży portal internetowy, na domenie zapewnionej przez Zamawiającego, stanowiący platformę informacyjną dla Gminy Miasta Rypina.

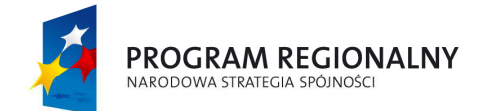

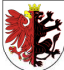

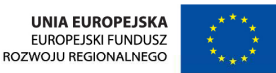

Mój region w Europie

- 2) Portal wraz z aplikacją bazy danych i danymi zostanie umieszczony na zasobach serwerowych Wykonawcy z wykorzystaniem posiadanego przez niego systemu operacyjnego, narzędzi i środowiska programowania.
- 3) Dostarczy licencje na system CMS.
- 4) Przeprowadzi szkolenie dla administratorów i redaktorów.
- 5) Sporządzi instrukcję obsługi portalu dla administratora i redaktorów.
- 6) Zapewni utrzymanie portalu na własnych zasobach serwerowych, aktualizację portalu pod względem bezpieczeństwa oraz zapewni i wykona instalację stosownych łatek na własny koszt przez okres 36 miesięcy od daty protokołu końcowego.
- 5. Opis portalu
	- 1) Modyfikacja i dodawanie treści musi:
		- a) odbywać się za pomocą interfejsów użytkownika dostępnych na bazie popularnych przeglądarek internetowych minimum Explorer, Firefox, Opera,
		- b) odbywać się poprzez Edytor posiadający minimalny zestaw funkcji: tekst (pogrubienie, pochylenie, podkreślenie, przekreślenie, zmiana wielkości), zmiana kroju czcionki, obsługa stylu, wytnij, kopiuj, wklej, wklej z worda (oczyszczając tekst ze zbędnych znaczników), wcięcia (zwiększ oraz zmniejsz), cofnij, dodaj link, usuń link, widok kodu HTML'a, podgląd, kolor tekstu, kolor tła tekstu, wstaw i edytuj tabelę, wstaw linię pozioma, indeks górny i dolny, wstaw znak specjalny, wstaw media, wyrównanie tekstu (do lewej, do prawej, do środka, justowanie), wstawienie niełamliwej spacji. Edytor posiada narzędzie do zarządzania elementami graficznymi w katalogu dla każdej strony, umożliwiające dodawanie, usuwanie, edytowanie (zmiana wielkości, kadrowanie, obrót) grafik dla strony internetowej. W wybranych polach opisowych powyższy edytor może być wykorzystywany w formie uproszczonej, w zależności od zaplanowanych funkcji poszczególnych pól edycyjnych formularzy. Edytor powinien umożliwić wprowadzanie w treści artykułów galerii fotografii oraz plików do pobrania. Możliwość równoczesnego wgrywania kilku grafik na serwer. Wbudowany edytor graficzny powinien umożliwiać dokonywanie operacji edycyjnych na wstawianej w treść grafice bez konieczności posiadania przez redaktora dodatkowego oprogramowania graficznego. Minimum funkcji to: przycinanie, zmiana wielkości, obracanie, odbicie,
		- c) być ograniczona tylko dla administratora i redaktorów posiadających stosowne hasło i login,
		- d) odbywać się za pomocą szyfrowanego połączenia,
		- e) być przechowywana w bazie danych,
		- f) zapewniać przechowywanie hasła dla użytkowników w bazie w formie zaszyfrowanej funkcją md5 lub inną zapewniającą odpowiedni stopień bezpieczeństwa,
		- g) zagwarantować, że Edytor CMS będzie oparty na graficznym interfejsie oraz zapewni jednolitość stylu formatowania tekstu (domyślny).

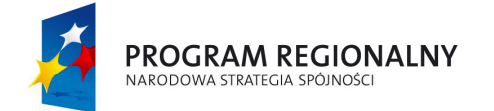

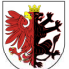

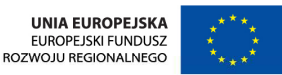

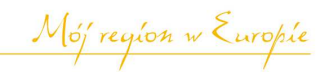

- 2) Style:
	- a) system musi gwarantować jednolitość styli formatowania tekstu dla całego portalu (styl domyślny) przyporządkowywany automatycznie niezależnie od użytkownika w zależności od modułów do jakich treść jest wprowadzana,
	- b) style muszą być skonstruowane czytelnie na zasadach dziedziczenia i umieszczone w pliku css lub w plikach css o ile takie zastosowanie ma swoje logiczne uzasadnienie wraz z opisem sposobu ich konstrukcji i wskazaniem modułów, dla których są dedykowane.
- 3) Kategorie i podkategorie:
	- a) kategoryzacja ma za zadanie segregację informacji i materiałów udostępnianych na stronie w celu łatwej kontroli informacji,
	- b) rodzaj kategorii i podkategorii oraz sposób kategoryzacji zostanie ustalony na etapie realizacji.
- 4) Artykuły:
	- a) każdy Artykuł przypisany będzie do kategorii,
	- b) każdy Artykuł musi mieć publiczne znaczniki: czas i data publikacji treści na stronie, nazwę i dane kontaktowe do twórcy artykułu,
	- c) każdy artykuł musi posiadać informację dodatkową w panelu administracyjnym dla redaktora: czas "od – do" publikacji artykułu na stronie z możliwością ustawienia "do" na czas nieokreślony, informację o osobie wprowadzającej treść artykułu do portalu, historię zmian wraz z datą ich dokonania i nazwą użytkownika,
	- d) system musi posiadać zautomatyzowaną funkcję tworzenia kopii bezpieczeństwa w postaci pliku/plików, oraz funkcję exportu lokalnego kopii, dla archiwum oraz wszystkich artykułów i wszystkich zasobów treści,
	- e) część panelu administracyjnego ma stanowić zestaw narzędzi do porządkowania treści i zasobów portalu w zdefiniowanej przez Administratora portalu kolejności. Użytkownikom udostępniane będą zasoby treści uporządkowane funkcjonalnie i tematycznie,
	- f) odnośniki w każdym z menu muszą prowadzić do wybranych artykułów i stworzonych przed Administratora portalu odpowiednich zestawień tematycznych (kategorii),
	- g) każda strona WWW musi być generowana dynamicznie, w oparciu o szablony i zawartość baz danych,
	- h) poszczególne elementy strony jak nagłówek, stopka, treść główna czy menu boczne muszą być tworzone jako samodzielne moduły,
	- i) układ graficzny ma pozwalać na opcjonalne umieszczanie na stronie głównej banerów, elementów grafiki reklamowej oraz informacji dodatkowych.

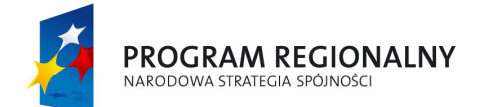

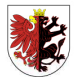

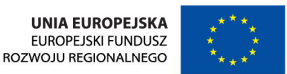

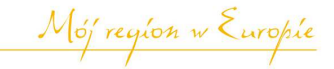

### 5) Wyszukiwanie informacji

Wyszukiwarka portalowa musi być skuteczna. Musi przeszukiwać cały tekst w bazie danych. Administrator portalu musi mieć możliwość dostępu do historii zapytań wyszukiwarki. Historia zapytań musi być podzielona na dwie kategorie, pierwsza to pytania, na które internauta uzyskał odpowiedź druga to pytania, na które internauta nie uzyskał odpowiedzi. Gdy internauta nie uzyska odpowiedzi na poszukiwaną frazę to administrator powinien otrzymać informację o nietrafionym zapytaniu wraz ze statystyką (liczbą wyświetleń) tego zapytania. Informację taką administrator musi mieć możliwość uzupełnienia o komentarz i podpowiedź. Komentarze i podpowiedzi pokażą się po ponownym wpisaniu tej samej frazy.

#### 6) Część wewnętrzna

Część wewnętrzna przeznaczona będzie dla Administratora do zarządzania całą strukturą portalu oraz uprawnieniami redaktorów.

#### **6. Wymagane minimalne elementy struktury portalu**

- 1) **System CMS** oprogramowanie zainstalowane na serwerze umożliwiające zarządzanie portalem.
	- a) Założenia systemu zarządzania treścią CMS
		- − system CMS musi umożliwiać bezpieczną dla systemu dostępność do portalu dla użytkowników zewnętrznych,
		- system CMS musi umożliwiać obsługę wielu przeglądarek internetowych (minimum Explorer, Firefox, Opera),
		- − system CMS musi umożliwiać niezawodny, bezpieczny i nieprzerwany dostęp do zasobów i narzędzi portalu,
		- − system CMS musi umożliwiać niezawodny, automatyczny system archiwizowania portalu,
		- − system CMS musi być zbudowany w oparciu o relacyjną bazę danych w której będą przechowywane informacje zawarte w portalu,
		- − dostęp do systemu CMS do części wewnętrznej musi być autoryzowany w tym musi być uwzględniona możliwość użycia protokołu SSL.
	- b) Wymagania techniczne systemu CMS Portal musi spełniać następujące wymagania techniczne:
		- − działać w oparciu o dowolny serwer WWW i serwer bazodanowy,
		- − możliwość przeglądania w rozdzielczości maksymalnie 1024\*768,
		- − poprawnie działać na przeglądarkach: minimum Explorer, Firefox, Opera, (dla użytkowników zewnętrznych), natomiast dla użytkowników wewnętrznych (administratorzy, redaktorzy itp.) minimum Explorer, Firefox.
	- c) Wymagania funkcjonalne systemu CMS:
		- system CMS musi udostępniać opcję umieszczania w stopce lub nagłówku artykułu informację o dacie utworzenia, modyfikacji oraz autorze artykułu,
		- system CMS musi umożliwiać umieszczanie i prezentację przy wykorzystaniu przeglądarki internetowej uruchomionej na komputerze użytkownika plików o dowolnym formacie, standardowo

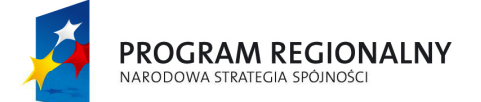

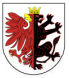

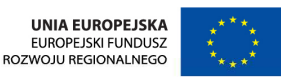

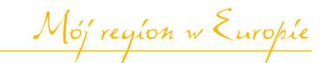

wykorzystywanych w systemach internetowych. Mogą to być różnego rodzaju pliki tekstowe, grafiki, zdjęcia, prezentacje, animacje flash, audio, video, audio-video itp.,

- system CMS musi posiadać funkcjonalność wyszukiwania informacji. Mechanizm wyszukiwania musi posiadać funkcję wyszukiwania pełnotekstowego w treściach zamieszczonych w Systemie CMS oraz możliwość wyszukiwania prostego i zaawansowanego,
- − system CMS musi mieć możliwość uruchamiania kanałów informacyjnych w formatach RSS, Atom, XML oraz newsletter (newsletter musi umożliwiać wydzielenie odrębnych grup odbiorców treści oraz kilku rodzajów biuletynu),
- system CMS musi umożliwiać nadawanie określonych uprawnień poszczególnym użytkownikom zaangażowanym w proces publikacyjny, na poszczególnych jego etapach (np.: użytkownik, administrator, redaktor),
- system CMS musi umożliwiać jednoczesną pracę wielu użytkownikom (bez ograniczeń w tym licencyjnych) systemu CMS w pełnym udostępnionym im zakresie,
- − Administrator Systemu CMS musi posiadać możliwość tworzenia grup kompetencyjnych (np. użytkownicy, administratorzy, redaktorzy itp.). Użytkownicy z poszczególnych grup mogą posiadać zróżnicowane prawa dostępu do określonych części portalu (np. działów tematycznych lub typów informacji, stron danego działania) oraz określonych czynności (np. tworzenie treści, edycja, usuwanie, korygowanie menu). Administrator musi posiadać indywidualne prawo przydzielania dostępu do poszczególnych sekcji panelu administracyjnego,
- system CMS musi posiadać i udostępniać panel administracyjny. Panel administracyjny i jego pełna funkcjonalność, musi być dostępna po zalogowaniu poprzez przeglądarkę internetową,
- system CMS musi zawierać narzędzia służące do budowy i zarządzania strukturą portalu głównego i w podportalach, możliwość samodzielnej budowy menu oraz dodawania menu w dowolnych miejscach,
- w panelu administracyjnym musi być dostępna opcja wyświetlania ostatnio dodanych i/lub zmodyfikowanych artykułów,
- system CMS musi posiadać: możliwość przywrócenia usuniętych elementów (popularny kosz), historii operacji,
- − system CMS musi posiadać funkcjonalność generowania mapy strony,
- − wymagane jest, aby system CMS był zbudowany z modułów umożliwiających elastyczne dopasowania systemu do potrzeb. Moduły muszą być w pełni kompatybilne ze sobą, jak i ze źródłem systemu. Ponadto moduły muszą mieć możliwość rozbudowy lub zmian. Kod źródła systemu powinien być tak skonstruowany by przy minimalnych nakładach pracy można tworzyć dodatkowe moduły funkcjonalne systemu,

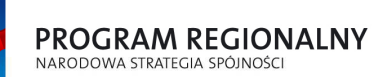

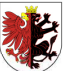

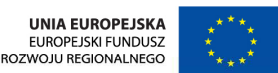

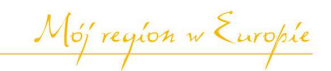

- system CMS musi umożliwiać tworzenie przez Administratora, bez znajomości programowania, formularzy rejestracyjnych wraz z bazami gromadzącymi dane zebrane przez formularze. Administrator musi mieć możliwość przeglądania oraz sortowania rekordów utworzonej bazy oraz ich eksportu w postaci listy do pliku .xls, .csv, oraz .txt. Przed opublikowaniem formularza Administrator/Redaktor musi mieć możliwość przetestowania poprawności działania utworzonego formularza i sprawdzenia poprawności zapisywania się danych w bazie. Administrator/redaktor musi mieć możliwość w prosty sposób podpięcia formularza do danego miejsca w portalu lub w treści artykułu,
- system CMS musi posiadać moduł galerii zdjęć, plików audio, plików wideo oraz innych plików z możliwością podziału tematycznego, ich dodawania, usuwania, zmiany struktury podziału itp. przez użytkownika wewnętrznego z odpowiednimi uprawnieniami nadanymi przez administratora,
- system CMS musi posiadać mechanizm pozwalający na łatwe umieszczenie wprowadzonej do niego treści we wskazanej lokalizacji. System CMS musi posiadać funkcję podglądu nowo utworzonych elementów/wprowadzonych materiałów w celu ich weryfikacji przed ich powszechnym udostępnieniem,
- system CMS musi mieć możliwość określania czasu publikacji treści (treść będzie dostępna w Internecie wyłącznie w określonym przez użytkownika wewnętrznego przedziale czasowym),
- − wprowadzanie, redagowanie (m.in. formatowanie), publikacja lub zmiana treści portali muszą być wykonywane przy użyciu panelu administracyjnego, zapewniającego wysoki poziom ergonomii pracy użytkownika wewnętrznego,
- każdy artykuł stworzony w systemie może być publikowany w wielu miejscach niezależnie. Może być dostępny również jako skrót w nowościach, w nagłówkach RSS, newsletterach. Reedycja artykułu po uzyskaniu akceptacji powinna spowodować aktualizację we wszystkich miejscach, w których artykuł został użyty,
- system CMS musi udostępniać repozytorium banerów wraz z funkcjonalnością pozwalającą na wybór ustawienia trybu wyświetlania dla grupy banerów z zastosowaniem podziału wg. dnia tygodnia/godziny,
- − praca użytkowników wewnętrznych portali powinna być intuicyjna i pozbawiona elementów technicznych typowych dla pracy webmastera. Pracujący w trybie online edytor WYSIWYG musi pozwalać na pracę z tekstami publikowanymi w portalach. Możliwość edycji materiału w języku HTML musi stanowić opcję przeznaczoną dla bardziej zaawansowanych użytkowników,
- każdy dokument tworzony w CMS musi móc zostać w dowolnej chwili zapisany jako szkic. Taki niedokończony dokument musi być zapamiętywany w systemie, i nie może być kierowany do publikacji -

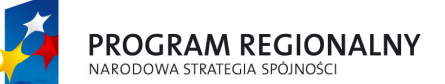

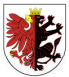

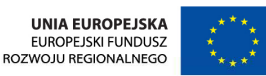

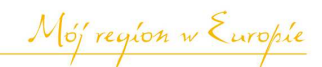

w każdym momencie musi być możliwość powrotu do niego i po uzyskaniu satysfakcjonującej postaci opublikować,

- system CMS musi zapewniać wersjonowanie stron oraz dokumentów w nim umieszczonych do jednej wstecz przed zapisem oraz przechowywanie ich historii zmian,
- − system CMS musi mieć mechanizm rejestrowania i przeglądu operacji (tj.: utworzenie, modyfikacja, zablokowanie, usunięcie, zmiana stanu) na jego dokumentach, stronach i ich zawartości, przy czym muszą być również rejestrowane dane pozwalające ustalić, kto i kiedy wykonywał daną operację. Dane gromadzone w ten sposób muszą m. in. zasilać system raportowania,
- − w Systemie CMS musi być możliwość obejrzenia historii operacji na wybranej stronie, jej zawartości, dokumencie oraz historii przebiegu procesu publikacyjnego,
- system CMS musi umożliwiać rejestrowanie statystyk odsłon stron, oraz wpisywanych wyrazów w wyszukiwarce itp. System CMS musi posiadać opcję statystyk użytkowników (rejestrowanie czasu przebywania na witrynie, najczęściej oglądane artykuły itp.).
- 2) **Aktualności** z możliwością aktualizacji danych przez upoważnionych pracowników lub moderowanej publikacji weryfikacji przez administratora:

Możliwości funkcjonalne:

- − formatowanie treści poprzez Edytor,
- − kształtowanie kategorii informacyjnych, w które grupowane będą informacje – wprowadzona wiadomość będzie mogła być przydzielona do jednej lub kilku kategorii (np. informacje gospodarcze, kulturalne, ogłoszenia Urzędu Miejskiego, itp.),
- − publikowanie grafiki (zdjęć) do wiadomości będzie mogło być dołączone zdjęcie główne uatrakcyjniające informację,
- − publikowanie plików dźwiękowych (np. mp3, wav),
- − publikowanie plików wideo (np. mpg,),
- − dodawanie załączników do informacji nieograniczona ilość dokumentów do pobrania wiążąca się z informacją,
- − dołączanie do informacji galerii zdjęć,
- − planowanie daty publikacji informacji,
- − powiązanie treści z modułem newsletter,
- − automatycznie archiwizowane po zakończeniu czasu publikacji aktualności,
- − wielokrotne wykorzystywanie kategorii aktualności na stronach portalu,
- − dodawanie aktualności bez ograniczenia ilości,
- − automatyczne generowanie historii zmian edycji aktualności z podaniem pól, które w czasie edycji były zmieniane i operacji, które wykonywał redaktor,
- − statystyki aktualności, prezentujące wyniki oglądalności,
- − aktualności dostępne muszą być w formie RSS dla całości lub w poszczególnych kategoriach tematycznych,

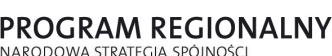

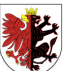

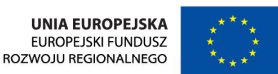

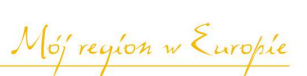

- − możliwość dodawania do aktualności dokumentów do pobrania. Możliwość zarządzanie dokumentami dołączonymi do aktualności (kolejność) oraz ich opisami. Opisy dokumentów do pobrania, będące aktywnymi linkami do plików, prezentowane będą w zaplanowanych miejscach. Podczas ich prezentacji automatycznie rozpoznawane powinny być formaty dokumentów (doc, pdf, xls, odt) charakteryzowane ikoną oraz wielkość załącznika (KB), prezentowana przy linku pliku do pobrania,
- − możliwość dodawania do aktualności kilku galerii zdjęciowych dołączanie jednej lub kilku galerii do aktualności stworzonych przez redaktora w module galerie. Redaktor powinien móc dołączać jedynie galerie stworzone przez siebie,
- możliwość wykluczenia aktualności z wysyłki newslettera,
- − możliwość oznaczenia aktualności jako szczególnie polecanej,
- − możliwość opisywania aktualności za pomocą słów kluczowych używane w wyszukiwaniu oraz meta tag,
- − wartość dla znacznika title pobierana automatycznie z treści strony lub korygowana przez redaktora,
- − opis strony używany w meta Tag,
- − link bezpośredni linkowanie bezpośrednie z menu strony do stron zewnętrznych i wewnętrznych portalu,
- − możliwość dodania indywidualnej stopki do aktualności,
- − funkcja powiadamiania administratora o ostatecznym ukończeniu redakcji przez redaktora bez uprawnień do publikacji,
- − moduł musi posiadać indywidualną wyszukiwarkę w trybie uproszczonym i zaawansowanym, umożliwiającą przeszukiwanie aktualności oraz archiwum aktualności zgodnie z kryteriami opisanymi w dziale wyszukiwarki.

#### **3) Galeria fotografii**

Portalowa galeria zdjęć musi umożliwiać dodawanie, usuwanie i edycję galerii, oraz łączenie ich ze stronami, artykułami portalu, aktualnościami, wydarzeniami w kalendarzu wydarzeń. Galeria musi posiadać również możliwość grupowania i wyświetlania zdjęć według określonego kryterium np. o podobnej kategorii podkategorii, umożliwiać grupowanie galerii wg nadawanych im tagów. Galeria powinna posiadać zakładkę konfiguracyjną, umożliwiająca administratorowi ustawianie parametrów zdjęć w tworzonych galeriach. Konfiguracja elementu galerii musi umożliwiać: ustalenie maksymalnej szerokości importowanych zdjęć galerii w maksymalnym powiększeniu, ustalenie maksymalnej wysokości zdjęć importowanych w galerii w maksymalnym powiększeniu, wielkość obrazka, który będzie prezentowany w "zajawce" galerii powiązanej z aktualnością, ustalanie szerokości marginesu ramki w zdjęciu podczas jego prezentacji, wybór koloru tła galerii, szerokości i koloru ramki zdjęć, generowanie obrazków do boksów najnowsze i popularne, oraz "zajawki" w liście galerii, wstawianie znaku wodnego – grafiki, którą administrator może dodać samodzielnie i która może być dodawana automatycznie do każdej grafiki w galeriach. Podczas tworzenia galerii

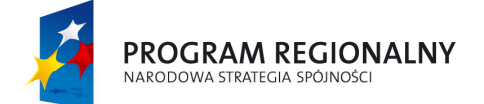

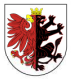

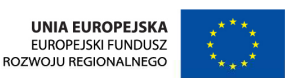

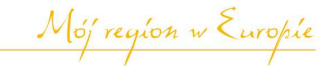

automat musi tworzyć kopie wszystkich potrzebnych rozmiarów zdjęcia potrzebnych na różnych etapach prezentacji galerii i zdjęć (miniaturka, widok pełnoekranowy, itp.). W galerii musi istnieć możliwość tworzenia drzewiastej struktury kategorii i podkategorii, w których będą grupowane galerie. Galeria musi posiadać możliwość przeglądania galerii i zdjęć przez redaktora wg struktury lub listy galerii. Redaktor musi posiadać dostęp jedynie do własnych galerii. Moduł tworzenia galerii musi posiadać wyszukiwarkę wewnętrzną, która umożliwia znajdowanie galerii przy użyciu filtrów. Moduł galerii musi posiadać narzędzie do przygotowywania listy tagów tematycznych, które będą przyporządkowywane z listy do tworzonej galerii. Redaktor musi posiadać informacje dotyczące oglądalności swoich galerii. Galerie od strony internauty powinny posiadać funkcję pokazu slajdów w galerii lub przeglądania kolejno zdjęć.

#### **Planowane funkcjonalności:**

- − możliwość tworzenia galerii i opisywania ich za pomocą: nazwy galerii, zdjęcia charakterystycznego dla galerii – jedno z listy wprowadzonych do zdjęć galerii, opisu galerii, przynależności do kategorii/podkategorii zdjęciowej, tagów – poprzez wybór z listy - opisujących tematykę galerii,
- − możliwość ustalenia kolejności zdjęć w galerii metodą przeciągnij i upuść,
- − import masowy przy dodawaniu zdjęć do galerii możliwość dodania równocześnie wielu zdjęć do galerii portalowej, zawierających zdjęcia do galerii. Automat musi generować z nich wszystkie wielkości grafik potrzebnych w prezentacji zdjęć w galerii. Musi istnieć możliwość pobrania do galerii zdjęć opisów z nazw plików importowanych. Po zaimportowaniu redaktor będzie mógł w prosty sposób – metodą przeciągnij i upuść – ustalić kolejności zdjęć w galerii oraz doprecyzować opisy dla każdego zdjęcia,
- − musi istnieć możliwość dodawania zdjęć do galerii i opisywanie ich za pomocą: nazwy zdjęcia, zdjęcia, grafiki, opisu zdjęcia, kolejności zdjęcia w galerii,
- system musi posiadać możliwość grupowania galerii w celu odpowiedniej prezentacji tematycznej galerii od strony internauty,
- − galerie od strony internauty muszą posiadać funkcję pokazu slajdów w galerii lub przeglądania kolejno zdjęć,
- − Administrator musi mieć udostępnioną funkcję tworzenia galerii przez Internautów. Internauta będzie mógł nadać galerii nazwę, uploadować na serwer zdjęcie, które będzie "zajawką" galerii i dodać krótki opis tekstowy. Po kliknięciu "Dodaj nową galerię" internauta będzie przechodził do fazy drugiej – dodawania zdjęć. Galerie będą widoczne w portalu po zatwierdzeniu przez administratora.

#### **4) Multimedia**

Moduł musi umożliwiać publikację multimediów na stronie www z poziomu przeglądarki internetowej. Administrator systemu musi mieć możliwość wprowadzenia opisu publikowanego materiału w postaci: tytułu, grafiki,

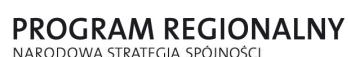

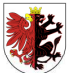

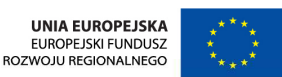

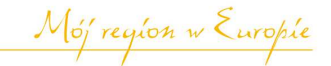

"zajawki", szerszego opisu. Możliwe będzie również określenie daty publikacji "od – do", jak również przyporządkowanie multimediów do określonej kategorii, np. sport, kultura. Struktura kategorii będzie w pełni edytowalna przez administratora. Opublikowany materiał po dacie publikacji będzie trafiał do archiwum, które może być również dostępne dla Internautów. Element multimedialny będzie umożliwiał sprawną publikację plików wideo oraz audio. Redaktor publikujący pliki musi mieć możliwość ich kategoryzacji, opisywania zawartości i dołączania grafik. Dodawanie plików multimedialnych będzie możliwe bez ograniczenia do ilości ograniczonej pojemnością zastosowanej macierzy dyskowej.

#### **Planowane funkcjonalności:**

- − nazwa tytuł,
- − data publikacji od do,
- − link do pliku lub plik ze zdjęciem (\*.jpg, \*.gif, \*.bmp, \*.png) uwzględniający optymalizację grafiki do ustalonej wielkości,
- − możliwość załączania i odtwarzania plików audio/video (\*.flv, \*.swf, \*.avi, \*.wmv, \*.mpg, \*.mpeg, \*.wma, \*.wav, \*.mid, \*.mp3, mp4),
- − możliwość umieszczania przez użytkownika plików w różnej jakości,
- − możliwość pobierania udostępnionych plików w formacie macierzystym,
- − multimedia po zadanym okresie publikacji będą przenosić się do działu archiwum,
- − Redaktor musi posiadać możliwość usuwania wprowadzonych przez siebie multimediów. Administrator musi posiadać możliwość edytowania i usuwania multimediów wprowadzonych przez redaktorów,
- − przy wprowadzaniu multimediów będzie istniała możliwość ich kategoryzacji i grupowania,
- − widok od strony internauty odtwarzającego multimedia musi posiadać następujące mechanizmy odtwarzania ww. plików w ekranie (proponowane funkcjonalności): odtwórz/zatrzymaj, wskaźnik głośności/wyciszenie, tryby pełnego ekranu, listwa czasu, tytuł, opis, inne materiały multimedialne z tej samej kategorii, najczęściej oglądane materiały, ostatnio dodane,
- − moduł musi posiadać mechanizm wyszukiwania po tytule, opisie, dacie publikacji,
- − moduł musi umożliwiać prezentację filmów publikowanych w serwisie You Tube,
- − moduł musi umożliwiać publikację materiałów multimedialnych po podaniu jedynie ścieżki do pliku multimedialnego.

#### **5) Interaktywna mapa**

 Interaktywna mapa powiązana z portalem mapowym minimum Google Maps – będzie umożliwiała samodzielne udostępnianie informacji o wszystkich zasobach miasta, przypisanych do konkretnego miejsca w przestrzeni, nanoszenie informacji o ważnych miejscach, atrakcjach turystycznych, instytucjach i urzędach w postaci

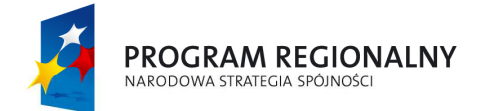

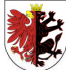

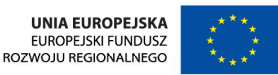

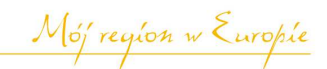

interaktywnych ikon. Będzie pozwalać rysować trasy ścieżek rowerowych, trasy turystyczne lub ciągi komunikacyjne przystosowane dla ruchu osób niepełnosprawnych.

a) Moduł musi umożliwiać:

- − przeglądanie tematycznie lub w całości zasobów miasta (zabytki, instytucje, hotele, itp.),
- − dowolne skalowanie powiększenia mapy,
- − przemieszczanie się po mapie przeciągając ją myszką lub używając do tego klawiatury,
- − wyszukiwanie grupy obiektów wg ich użytkowania,
- − drukowanie całej mapy lub interesujących Internautę fragmentów,
- − generowanie linku, który umieszczony na dowolnej stronie internetowej będzie przenosił do wybranego miejsca na mapie,
- − zlokalizowanie dzielnicy, ulicy lub konkretnego adresu na podstawie wprowadzonych danych,
- − samodzielne konstruowanie struktury warstw informacyjnych na mapie bez ograniczenia (noclegi, urzędy, zabytki, itp.),
- − nanoszenie lokalizacji interaktywnych punktów z ich opisami, zdjęciami i plikami,
- − oznaczanie punktów interaktywnymi ikonami,
- − rysowanie trasy ścieżek rowerowych, stref parkowania, terenów inwestycyjnych,
- − zarządzanie zgłoszonymi przez Internautów nowymi interaktywnymi punktami lub ich aktualizacjami,
- − przydzielanie interaktywnym punktom odpowiednich statusów (np. tymczasowe ukrywanie lokali wyborczych),
- − analizowanie raportów statystycznych nawet pojedynczego punktu na mapie,
- − monitorowanie historii edycji pojedynczego punktu,
- − przydzielanie haseł dostępu redaktorom do wybranych działów (warstw) mapy (np. noclegi, tereny inwestycyjne, itp.),
- − system mapowy będzie umożliwiał lokalizowanie obiektów punktowych, liniowych i powierzchniowych oraz uzyskiwanie o nich informacji teleadresowych, opisów tekstowych, graficznych, tabelarycznych i multimedialnych przechowywanych w bazie obiektów,
- na podkładzie mapowym minimum Google Maps są interaktywne obiekty (punkty, linie, poligony) z informacjami z bazy obiektów,
- − dodatkowe podkłady mapowe: GoogleMaps mapa, GoogleMaps teren, GoogleMaps – hybryda, GoogleMaps – satalita, GoogleMaps – GoogleEarth.
- − generalizacja obiektów na mapie w skupiska (liczba i kolor).
- b) Planowane funkcionalności:
	- − po najechaniu kursorem na obiekt (ikonę na mapie) pojawi się jego nazwa w dymku, a po kliknięciu wizytówka z funkcją "pokaż więcej"

PROGRAM REGIONALNY ARODOWA STRATEGIA SPÓJNOŚC

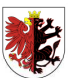

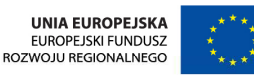

Mój region w Europie

umożliwiająca przejście bezpośrednio na mapie do okna prezentacyjnego danego obiektu,

- zmierz odległość na mapie,
- − Zmierz powierzchnię na mapie,
- − pokaż informacje z Wikipedii na mapie,
- − możliwość prezentacji wizytówek na mapie dla każdego obiektu opisanego w bazie obiektów,
- − możliwość rozwinięcia każdej wizytówki i prezentacji okna z danymi szczegółowymi,
- − możliwe będzie równoległe prezentowanie lokalizacji obiektów z kilku kategorii tematycznych na mapie tj. np.: szlak turystyczny, obiekty bazy noclegowej (ikony) i atrakcje turystyczne w pobliżu szlaku,
- − interfejs portalu mapowego zawierać będzie wyszukiwarkę szczegółową,
- − interfejs systemu mapowego będzie pozwalał prezentować skrócone informacje o obiektach w formie listy,
- − z poziomu interfejsu możliwe będzie wyszukiwanie i lokalizowanie wybranego z listy obiektu na mapie,
- − projekt graficzny systemu mapowego będzie przedstawiał treść bezpośrednio na mapie za pomocą wizytówek i okien prezentacyjnych,
- − będzie możliwość naniesienia i modyfikacji własnego regulaminu zgłaszania obiektów przez Internautów.
- c) Funkcjonalności zaplanowane w projekcie graficznym portalu mapowego:
	- − paleta ikon oznaczających poszczególne warstwy,
	- − kategorie oraz podkategorie tematyczne z pogrupowanymi obiektami znajdować się będą bezpośrednio w menu mapy w formie interfejsu,
	- − obszar mapy może być ograniczony granicą administracyjną miasta,
	- − powiększenie oraz pomniejszenie umożliwiające przechodzenie pomiędzy poziomami mapy za pomocą funkcji: "+", "-", "suwaka skali", scroll urządzenia zewnętrznego tj. myszka komputerowa,
	- − przemieszczanie się po mapie metodą przeciągnij i upuść,
	- − mapka poglądowa obszaru, umożliwiająca równoległe lokalizowanie obszaru wyświetlanego na głównej mapie,
	- sporządzanie wydruków z wyświetlanych widoków mapy,
	- − wyszukiwanie obiektów wg kategorii w określonym promieniu od wskazanego miejsca na mapie,
	- − pobieranie współrzędnych GPS obiektu do bazy po wskazaniu lokalizacji na mapie.

#### **6) Informator/Adresy**

Zadaniem informatora będzie gromadzenie informacji teleadresowych, dodatkowych informacji o obiektach, instytucjach, firmach i innych lokalizacjach oraz ich prezentację na Interaktywnej Mapie. Założeniem jest łatwość wprowadzania i modyfikacji informacji oraz ich sprawnego wyszukiwania.

a) Moduł musi umożliwiać:

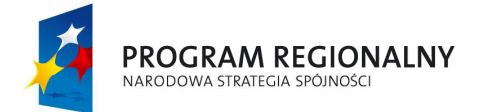

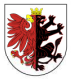

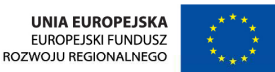

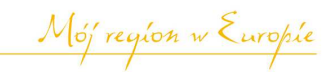

- − budowanie struktury kategorii i podkategorii, w które grupowane są obiekty,
- − zmianę kategorii obiektu,
- zarządzanie obiektami w Informatorze i na Interaktywnej Mapie,
- − opisywanie obiektów (tekst, grafika, tabele, załączniki),
- − lokalizowanie obiektów i zmianę ich pozycji,
- − przenoszenie obiektów pomiędzy kategoriami,
- − zarządzanie ikonami obiektów,
- − ustalanie statusów obiektów oraz czas ich aktywacji,
- − przeszukiwanie obiektów w dowolnych kombinacjach,
- − lokalizowanie znalezionych obiektów na Interaktywnej Mapie,
- − zatwierdzanie zgłoszeń Internautów,
- − drukowanie zestawień obiektów,
- − analizowanie statystyk oglądalności obiektów (nawet pojedynczego punktu),
- − monitorowanie historii edycji obiektów,
- − Redaktorzy muszą mieć możliwość wprowadzania do Informatora nowych obiektów, które będą przez nich publikowane, lub obiekty publikowane są przez administratora w zależności od przydzielonych uprawnień,
- system uprawnień będzie dawał możliwość nadawania redaktorom uprawnień do poszczególnych kategorii i podkategorii w które grupowane są obiekty,
- − w panelu administracyjnym redaktor będzie miał dostęp do wprowadzonych przez siebie obiektów,
- − mechanizm zarządzania będzie umożliwiał budowę drzewiastej struktury kategorii i podkategorii, w które gromadzone będą obiekty. Budowa struktury odbywać się będzie w zaplanowanych językach. Przy tworzeniu struktury będzie istniała możliwość przygotowania domyślnych oznaczeń ikoną dla grupowanych obiektów,
- − mechanizmy Informatora będą umożliwiały tworzenie, zmianę nazwy oraz usuwanie kategorii i podkategorii, w które będą grupowane opisywane obiekty,
- − mechanizmy Informatora będą pozwalały lokalizować, zmieniać położenie, usuwać lokalizację obiektów dodanych do bazy na interaktywnej mapie,
- − Informator będzie umożliwiał przenoszenie obiektów w ramach stworzonej struktury kategorii i podkategorii,
- − Informator będzie pozwalał nadawać obiektom statusy, m.in. czasowo ukrywać obiekty w bazie,
- − lokalizacje obiektów powinny uwzględniać możliwość lokalizacji punktowych (ikony) liniowych (polilinie) oraz powierzchniowych (poligony). Linie oraz poligony będą posiadały możliwość zmiany ich grubości, koloru oraz stopnia przeźroczystości. W przypadku ikon –

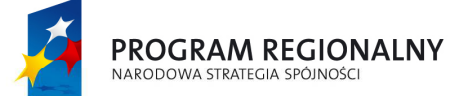

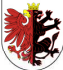

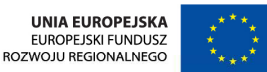

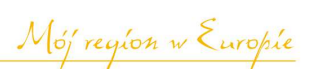

istniejeć będzie biblioteka ikon, podzielona na kategorie tematyczne, umożliwiające oznaczanie punktowych lokalizacji obiektów,

- − założeniem narzędzia jest umożliwienie prezentacji treści informacyjnych dla każdego obiektu, znajdującego się w bazie bezpośrednio na mapie oraz w spisie Informatora. Niewypełnione pole lub działy formularza nie będą publikowane na portalu.
- b) Samodzielny eksport i import obiektów z Informatora przez Administratora Systemu

Administrator musi mieć również dostępną funkcję samodzielnego importu obiektów do bazy oraz importu obiektów zbiorczo po zmianie danych obiektów. Import i eksport obiektów powinien się odbywać poprzez plik .xls, który może być wielokrotnie uzupełniany i dołączany do bazy (importowany), bez ograniczeń ilościowych. Plik z bazą obiektów (.xls) powinien być czytelny i zawierać kolumny do wypełnienia danych o obiektach oraz instrukcję jak go uzupełniać. Struktura pliku musi być całkowicie zgodna z bazą danych obiektów na stronie (zgodność pól w bazie i kolumn w pliku). Po wgraniu zmienionego pliku baza danych obiektów musi zostać automatycznie zaktualizowana. Administrator musi mieć możliwość przydzielania obiektów do kategorii i podkategorii już w pliku, bazując na strukturze mapy obiektów na stronie oraz mieć możliwość zaimportowania wszystkich obiektów do nowej kategorii, wskazywanej podczas importu pliku (aktualizowania bazy obiektów). Obiekty, dodane poprzez import do bazy mogą mieć status robocze lub od razu mogą być widoczne na stronie (opublikowane) – w zależności od wybranej opcji podczas importu. Plik po zmianach powinno być można również wyeksportować (do pliku .xls), zapisać na dysku komputera i dalej uzupełniać. Możliwość eksportu i importu musi być możliwa także na pustej bazie danych, żeby Zamawiający mógł za pomocą tych mechanizmów uzupełnić bazę obiektów na starcie strony.

#### **7) Newsletter**

Moduł musi umożliwiać Internautom zamawianie usługi wysyłania nowych informacji pojawiających się na stronie internetowej na ich własną skrzynkę pocztową. System rejestrując odbiorcę zachowa jego adres e-mail oraz wybrane kategorie informacji, którymi Internauta będzie zainteresowany. System będzie posiadał mechanizmy weryfikacji odbiorców (akceptacja rejestracji z podanego adresu e-mail). Po aktywacji użytkownik Newslettera otrzyma raz dziennie pocztę email generowaną automatycznie przez serwer. W przesyłanym automatycznie e-mailu znajdą się tytuły oraz krótkie zajawki informacyjne pogrupowane wg zamawianych kategorii (np. kultura, biznes, samorząd, itp.). W przypadku zainteresowania wiadomością odbiorca e-maila będzie mógł kliknąć na tytuł i przejść do strony portalu z tą właśnie informacją w pełnej formie. Użytkownik będzie mógł w każdym momencie zmienić zakres tematyczny zamawianych informacji lub wyrejestrować się. W przypadku publikacji ważnych informacji newsletter będzie mógł być wygenerowany w każdej chwili przez administratora systemu. Formularz rejestracyjny będzie zabezpieczony kodem Captcha. Moduł Newslettera będzie wysyłał za pomocą poczty e-mail przygotowane i profilowane

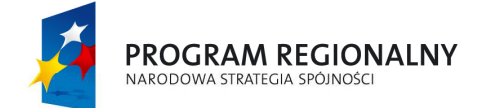

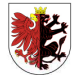

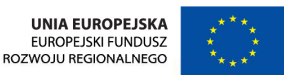

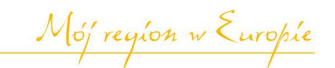

tematycznie informacje zawarte w Aktualnościach do zarejestrowanych internautów. Będzie istniała możliwość zapisania się internauty do newslettera, aktywacji i potwierdzenia wiarygodności skrzynki e-mail, możliwość wypisania się z newslettera. Administrator będzie posiadał w panelu administracyjnym możliwość korekty parametrów (kategorii newslettera i grupy) każdego z zapisanych Internautów.

#### **Zakładane funkcjonalności:**

- − prezentacja bazy zapisanych użytkowników w panelu administracyjnym,
- − edycja i usuwanie e-maila zapisanego użytkownika,
- − wysyłanie aktualności do wszystkich zapisanych użytkowników,
- − wysyłanie komunikatów do zapisanych użytkowników z podziałem na działy tematyczne,
- − opcja rezygnacji w e-mailu z subskrypcji newslettera przez link w newsletterze, który będzie prowadził do strony z możliwością wypisania się.

# **8) Moduł powiadamiania SMS**

Moduł, podobnie jak Newsletter, będzie umożliwiał zamówienie informacji z Aktualności oraz dodatkowo Kalendarza Wydarzeń, na telefon. Internauta, zapisując się do tego modułu poda swój numer telefonu, oraz wybierze interesujące go działy, z których będzie chciał otrzymywać powiadomienia za pomocą sms na telefon. Podobnie, jak w Newsletterze, Internauta będzie musiał potwierdzić rejestrację w module na wskazany numer telefonu, po otrzymaniu smsa aktywującego. Redaktor oraz administrator będą posiadali w panelu administracyjnym możliwość korekty parametrów (kategorii i grupy) każdego z zapisanych internautów. Zakłada się używanie funkcji przez minimum 36 miesięcy bez ponoszenia dodatkowych kosztów licencyjnych. Początkowo Zamawiający będzie potrzebował 10000 smsów, z możliwością powiększenia tej puli. Smsy będą obsługiwane przez bramkę sms zapewnioną przez Wykonawcę.

# **Zakładane funkcjonalności:**

- − prezentacja bazy zapisanych użytkowników w panelu administracyjnym,
- − edycja numeru telefonu zapisanego użytkownika,
- − edycja i usuwanie numeru telefonu,
- samodzielne tworzenie kodów dostępowych dla Internautów (do zapisania się, wyrejestrowania, zamówienia konkretnego typu informacji, np. aktualności, wydarzenia),
- − wysyłanie aktualności i wydarzeń do wszystkich zapisanych użytkowników,
- − wysyłanie komunikatów do zapisanych użytkowników z podziałem na działy tematyczne,
- − opcja rezygnacji w smsie z usługi przez wysłanie smsa o treści "Rezygnacja" na wskazany numer telefonu. Po otrzymaniu takiego smsa system lub administrator usunie osobę z listy zarejestrowanych użytkowników,

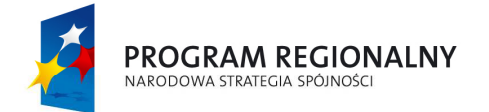

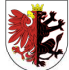

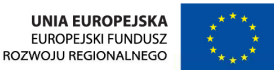

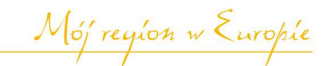

# **9) Kalendarz wydarzeń**

Będzie to Informator Kulturalny z możliwością przeszukiwania wg kategorii oraz współredagowania przez internautów – moduł będzie umożliwiał zaimplementowanie na stronie internetowej kalendarza, który po kliknięciu wybranego dnia miesiąca będzie prezentował wszystkie wydarzenia kulturalne odbywające się w tym dniu (spektakle teatralne, kinowe, koncerty, imprezy sportowe, itp.).

#### **Moduł musi pozwalać na:**

- − gromadzenie w jednym miejscu i udostępnianie oferty kulturalnej miasta,
- − włączanie do współredakcji instytucji kultury oraz upoważnionych pracowników,
- − przeszukiwanie kalendarza imprez wg wielu kryteriów równocześnie,
- − współredagowanie bazy przez internautów oraz organizatorów imprez,
- − gromadzenie informacji o ofercie kulturalnej w jednym miejscu,
- − udostępnianie informacji o imprezach w formie kalendarza oraz wyszukiwarki, umożliwianie edycji i dodawania wydarzeń bez ograniczenia ilości,
- − wyszukiwanie za pomocą wyszukiwarki szczegółowej, przeszukującej wg następujących pól: nazwa imprezy, adres imprezy, kategoria imprezy, organizator, czas trwania – od do – w formie kalendarza, umożliwiającego wybór daty,
- − publikowanie imprez wielodniowych lub imprez powtarzanych przez parę dni pod rząd np. repertuar kinowy. Będzie możliwe wprowadzanie wydarzeń po modyfikacji na podstawie wcześniej wprowadzonych danych,
- − zgłaszanie imprez przez Internautów za pomocą formularza zgłoszeniowego. Imprezy zgłaszane przez Internautów będą moderowane – pokażą się w module po akceptacji redaktora lub administratora.

#### **10) Banery**

Moduł banerowy z możliwością samodzielnego zarządzania banerami w uzgodnionych miejscach portalu – moduł będzie posiadał mechanizmy umożliwiające samodzielne zarządzanie publikowanymi w portalu banerami informacyjnymi (wydarzenia miejskie, festiwale, festyny, itp.). Będzie umożliwiał kontrolowaną publikację banerów wg ustalonych przez administratora kryteriów i kombinacji. Będzie umożliwiał monitorowanie danych o prezentowanych banerach (czas, liczba wyświetleń, kliknięć, itp.). Moduł umożliwiać będzie publikowanie informacji promocyjno – reklamowej oraz monitorowanie jej skuteczności. Jako banera w systemie banerowym redaktor będzie mógł użyć następujących typów obiektu: pliku graficznego (gif, jpg, png, bmp), animacji flash oraz animacji flash ze skryptem, ankiety/sondy, kodu html z innego systemu lub aplikacji. Dodatkowo moduł banerowy wyposażony zostanie w Kreator banerów flash umożliwiający wprowadzanie i usuwanie zdjęć, które będą

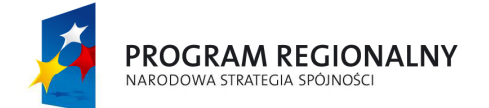

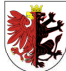

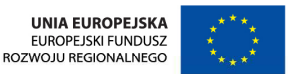

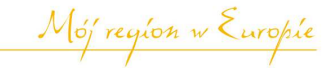

prezentowane w nagłówku w postaci "przechodzenia" kolejno zdjęć. Stwarzać to musi wrażenie animacji flash. Prezentację banerów flash, których zawartość będzie mógł zmieniać redaktor nadzorujący system banerowy. Do stworzenia nowej zawartości banera flash nie będzie wymagana żadna wiedza informatyczna. Za pomocą przygotowanego formularza można będzie wgrać do wnętrza obiektu flash grafiki i zaplanować sposób ich animacji. Zamawiający oczekuje możliwości prezentacji banerów flash w nagłówku strony.

# **Planowane funkcjonalności w przypadku banera dla pliku graficznego:**

- − dodawanie i edycja banera,
- − wybór miejsca wyświetlania banera na stronie (według ustalonych w projekcie graficznym miejsc banerowych),
- − zarządzanie banerem (wybór banera),
- − tytuł banera,
- − plik banera,
- − tekst w pozycji "ALT",
- − adres odnośnika,
- − wybór sposobu wyświetlania strony, do której prowadzi baner (nowe okno/to samo okno),
- − data publikacji od-do,
- − godziny wyświetlania banera,
- − maksymalna ilość kliknięć,
- − maksymalna ilość wyświetleń,
- − ukrycie banera,
- − informacja o ustawieniach banerów w formie tabelarycznej.

W przypadku innych typów obiektów pola formularza będą dostosowane do jego charakteru. Wymagane formaty plików, które będą zamieszczane jako banery to: jpg, png, swf, gif, animowany gif. Baner będzie mógł być publikowany globalnie dla całego systemu (w tym samym miejscu) lub indywidualnie dla modułów (np. tylko w Aktualnościach). Będzie istniała możliwość tworzenia grup banerów, dodawania banerów do grupy która będzie publikowana w jednym miejscu. Banery w tym samym miejscu jednej grupy będą posiadały możliwość rotacji i ustawienia jej rodzaju (np. kolejno, losowo). Będzie również możliwość administracyjna ustawienia częstości rotacji banerów.

#### **11) Ankiety (Sondy)**

Ankiety z zabezpieczeniami uniemożliwiającymi wielokrotne oddawanie głosów – moduł musi umożliwiać samodzielne publikowanie ankiet i pozyskiwanie opinii Internautów. Redaktor za pomocą formularza będzie definiował zapytania. Po aktywacji ankiety będzie ona prezentowana w wybranym miejscu Systemu (treść strony, aktualność, pole banerowe) w ustalonym okresie. Internauta udzielając odpowiedzi zapozna się z procentowymi wynikami odpowiedzi innych użytkowników. Ankiety muszą posiadać zabezpieczenia uniemożliwiające wielokrotne oddawanie głosów. Redaktor będzie miał dostęp do liczbowych wyników na zadawane pytania. Będzie mógł zarządzać czasem publikacji ankiet oraz przenosić je do archiwum. Moduł ankiet musi posiadać możliwość tworzenia

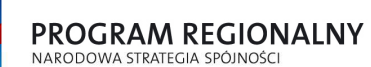

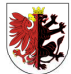

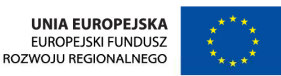

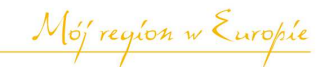

rozbudowanych ankiet – wiele pytań, wiele odpowiedzi, pytania otwarte, pytania zamknięte, automatyczne sumowanie wyników z pytań zamkniętych oraz zestawienia pytań otwartych. Ankiety powinny być zintegrowane spójnie z wyglądem strony. Powinna również istnieć możliwość wstawiania ankiet do treści Aktualności lub w pola banerowe systemu banerowego. Musi być również możliwe wstawianie w treść ankiety wizytówek obiektów z Informatora. Będzie istniała także możliwość wyświetlania różnych sond i ankiet na różnych podstronach portalu oraz możliwość przeglądania i drukowania wyników ankiet.

#### **12) Baza dokumentów**

Moduł musi posiadać funkcjonalność centralnej składnicy dokumentów:

- − Edycja i dodawanie nowych rodzajów i dziedzin dokumentów: edycja i usuwanie dodanych kategorii (w przypadku gdy nie ma w nich dodanych dokumentów), nowy rodzaj, dodaj, zamknij.
- − Dodawanie nowych dokumentów: rodzaj (możliwość wyboru), edycja rodzajów dokumentów, tytuł, kto opublikował dokument, ostatnia aktualizacja, kto wytworzył, dodaj.
- − Wyszukiwanie dokumentów: data, tytuł, treść, rodzaj dokumentu, numer, wybór dziedziny, szukaj, wyczyść, link do dokumentu.
- − Edycja dokumentu wybranego ze spisu: tytuł, dziedzina, edycja dziedziny, dziedzina dodatkowa.
- − Możliwość dodawania załączników do dokumentów w dowolnej ilości.
- − Możliwość załączania treści dokumentów z pliku (.doc, .pdf, .txt, odt, rtf.).
- − Możliwość wiązania ze sobą dokumentów (wskazywania dokumentów, które są nowelizowane / aktualizowane przez nowy dokument).

Każdy dokument w panelu zarządzania będzie miał okno edycyjne z edytorem tekstowym oraz biblioteką obrazów (zbiór fotografii możliwy do wykorzystania przez wszystkich redaktorów portalu z możliwością wzbogacania jej przez wszystkie poziomy administracyjne i katalogowania).

#### **13) Wersja żałobna**

Wersja żałobna portalu z możliwością samodzielnego uruchamiania – w przypadku żałoby będzie umożliwiać samodzielne uruchomienie całości portalu w odcieniach szarości. Po uruchomieniu wersji żałobnej całość portalu (style, elementy stałe wyglądu, grafiki, poza elementami flash) do chwili wyłączenia opcji generowana będzie w odcieniach szarości. Za pomocą modułu można także będzie zmieniać wersje kolorystyczne systemu wg ustalonych szablonów. Włączenie opcji żałobnej musi następować za pomocą prostego zaznaczenia jednej opcji w konfiguracji panelu administracyjnego. Musi istnieć także opcja umożliwiająca określenie czasu powrotu wyglądu systemu do wyglądu standardowego. Administrator będzie mógł ustalić okres (daty i godziny) w jakich automatycznie będzie dezaktywowana wersja żałobna.

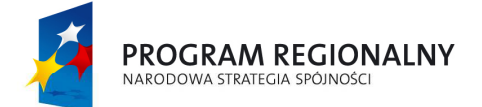

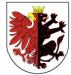

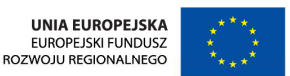

Mój region w Europie

# **14) Funkcjonalności dostosowania dla osób niepełnosprawnych**

Zamawiający wymaga zapewnienia zwiększenia dostępności portalu dla osób z niepełnosprawnością narządu wzroku. Na stronie głównej oraz we wszystkich miejscach, gdzie będzie treść na stronie (treści stałe i bieżące na stronie) musi być widoczne oznaczenie funkcji strony: włączenie wysokiego kontrastu, powiększenie czcionki. Dodatkowo do obsługi strony musi być możliwość użycia skrótów z klawiatury, których znaczenie musi być opisane na stronie (np. w stałych informacjach w strukturze menu). Strona musi być także dostępna do użycia przez programy czytające. Treści w menu i bieżące informacje muszą być czytane przez lektora, bez limitu czasowego i limitu odsłuchań. Odsłuchania strony przez Internautów nie mogą wiązać się z dodatkowymi kosztami dla Zamawiającego.

#### **Planowane funkcjonalności:**

- − wysoki kontrast (włącz/wyłącz),
- − powiększenie/pomniejszenie czcionki,
- − współpraca z oprogramowaniem, wspomagającym czytanie,
- − możliwość nawigacji z poziomu klawiatury (bez użycia myszki),
- − instrukcja korzystania z ww. funkcji.

#### **15) Wyszukiwarki informacji**

**Z**amawiający wymaga ogólnej wyszukiwarki wszystkich wprowadzonych danych oraz wyszukiwarki tematyczne w wybranych modułach. Wyszukiwarka portalowa musi przeszukiwać cały tekst w systemie danych zgodnie z zaplanowanymi polami wyszukiwarek indywidualnych dla modułów. Administrator portalu musi posiadać możliwość dostępu do historii zapytań wyszukiwarki. Historia zapytań będzie podzielona na dwie kategorie, pierwsza to pytania, na które internauta uzyskał odpowiedź, druga to pytania, na które internauta nie uzyskał odpowiedzi. Gdy internauta nie uzyskał odpowiedzi na poszukiwaną frazę otrzyma propozycję skorzystania z popularnej wyszukiwarki internetowej np. Google, a administrator uzyska informację o nietrafionym zapytaniu, wraz ze statystyką (liczbą wyświetleń) tego zapytania. Informację taką administrator będzie miał możliwość uzupełnienia o komentarz i podpowiedź. Komentarze i podpowiedzi pokażą się po ponownym wpisaniu tej samej frazy przez Internautę. W przypadku braku wyników wyszukania, nastąpi automatyczne przeszukanie systemu, korzystając wyszukiwarki np. Google dla domeny na której udostępniany będzie system. W przypadku braku wyników udostępniana będzie możliwość przeszukiwania całych zasobów Google w zakresie szukanej frazy. Każda z wyszukiwarek będzie funkcjonowała w wersji uproszczonej i rozbudowanej.

Wyszukiwarka główna portalu: będzie przeszukiwać wszystkie dostępne bazy danych zgodnie z polami wyszukiwarek szczegółowych dla modułów, przeszukiwać wszystkie informacje dostępne na portalu powiązane z daną frazą (tytuły, opisy, słowa kluczowe).

Wyszukiwarka Aktualności: dostępne będzie wyszukiwanie wg pól: treść, nazwa, słowa kluczowe, fraza, kategoria aktualności, data publikacji od, data publikacji do, szukaj po aktualnych, szukaj po archiwalnych.

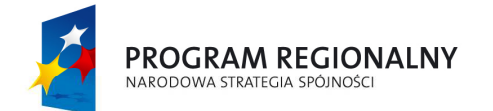

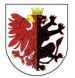

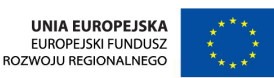

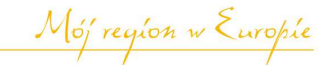

Wyszukiwarka Modułu Multimedialnego: będzie dostępne wyszukiwanie wg pól: tytuł, opis, data publikacji od, data publikacji do.

Wyszukiwarka Galerii Portalowych: będzie dostępne wyszukiwanie wg pól: tytuł, opis, data publikacji od, data publikacji do.

Wyszukiwanie Kalendarza Wydarzeń: będzie dostępne wyszukiwanie wg pól: nazwa imprezy, lokalizacja – region/miasto/ulica, rodzaj imprezy, organizator, okres trwania.

Interaktywna mapa: będzie dostępne wyszukiwanie wg pól: kategoria/ podkategoria, nazwa, słowo kluczowe, fraza, adres, opis. Dodatkowo wyszukiwarka systemu mapowego będzie obejmować rozwijalną listę z nazwami ulic miasta, którą Administrator będzie mógł uzupełnić i modyfikować. Powinna istnieć możliwość filtrowania po kategoriach i subkategoriach obiektów ze struktury Informatora.

Informator: będzie dostępne wyszukiwanie wg pól: kategoria/podkategoria, nazwa, słowo kluczowe, fraza, adres, opis.

Wyszukiwarka w module Oferty inwestycyjne: będą dostępne pola wyszukiwania: powierzchnia (od, do), cena (od, do), kategoria (opcje wyboru), charakter (opcje wyboru).

Wyszukiwarka Bazy Dokumentów: będzie dostępne wyszukiwanie wg pól: tytuł, rodzaj dokumentu.

#### **16) Oferty inwestycyjne**

Moduł będzie umożliwiał wprowadzanie przez redaktorów, a przeglądanie przez Internautów ofert inwestycyjnych miasta.

#### **Planowane funkcjonalności i zawartość informacyjna:**

- − Charakterystyka oferty: numer/indeks oferty, nazwa nieruchomości, powierzchnia (m<sup>2</sup>/ha), forma własności (np. miejska, prywatna) – z możliwością zarządzania, funkcja (np. produkcyjna, usługowa, rekreacyjna, mieszkalna, itp.) – z możliwością zarządzania, charakter (np. zabudowana, niezabudowana) – z możliwością zarządzania.
- − Kontakt i szczegóły oferty: nazwa instytucji, ulica, miasto, nazwa nieruchomości, nazwa instytucji, ulica, miasto, kod, telefon, fax.
- − Adres i lokalizacja: adres nieruchomości, właściciel, księga wieczysta, forma nabycia, budynki znajdujące się na nieruchomości, przeznaczenie, charakterystyka, uwagi.
- − Infrastruktura techniczna: energia elektryczna, gaz, woda, ścieki, sieć telekomunikacyjna, oczyszczalnia ścieków, składowisko odpadów stałych, drogi główne i dojazdowe, najbliższa linia kolejowa, inne media techniczne.
- − Galerie, mapy, plany sytuacyjne do oferty.
- − Dokumenty i załączniki do oferty.
- − Wyszukiwarka szczegółowa ofert inwestycyjnych, według ustalonych kategorii, np.: własność, przeznaczenie, charakter.
- − Powielanie informacji przy ofertach podobnych (np. działki na tym samym terenie).

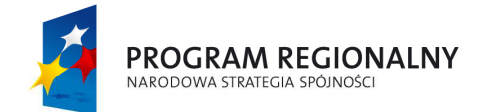

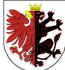

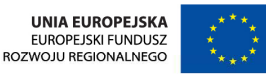

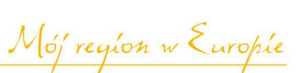

- − Wskazywanie lokalizacji inwestycji na interaktywnej mapie miasta, ikoną lub poprzez wyrysowanie obszaru (powierzchni oferty inwestycyjnej).
- − Formularz kontaktowy dla zgłaszających oferty lub mających pytania do ofert inwestorów i właścicieli nieruchomości.

#### **17) Promowane strony**

Wybrane przez Redaktora strony portalu, oznaczone w panelu zarządzania jako "promowane" prezentowane będą dodatkowo w zaprojektowanym boksie na stronie startowej, zgodnie z projektem graficznym. W boksie prezentowanych będzie kilka najnowszych stron (według daty aktualizacji).

#### **18) Pogoda ze stacji Meteorologicznej**

W założeniu ma to być aplikacja, która w ciekawy sposób prezentuje dane meteorologiczne, pobierane automatyczne ze stacji pogodowej. Urządzenie stacji pogodowej Wykonawca zamontuje na budynku Urzędu Miejskiego w Rypinie. Parametry będą pokazywane na bieżąco, z możliwością obejrzenia minionych dat (godzin, dni). W aplikacji prezentowane będą następujące dane: temperatura zewnętrzna, kierunek wiatru, barometr, barometr – historia skoku ciśnienia, temperatura odczuwalna, temperatura punktu rosy, wilgotność powietrza, opady dzienne, opady miesięczne.

#### **19) Pasek informacyjny**

W założeniu Zamawiającego na stronie głównej powinien być pasek informacyjny z płynnie przesuwającym się tekstem. Powinna być również możliwość wyróżniania ważnych informacji w przewijanym pasku na stronie głównej i linkowania do nich artykułów oraz samodzielnego wprowadzania bieżących informacji w panelu zarządzania. Wymagane funkcje: opcja 'wyłączenia', możliwość zmiany koloru informacji (czcionka/tło), możliwość linkowania informacji do treści na stronie, możliwość włączania automatycznego generowania treści z tytułów bieżących aktualności.

#### **20) Formularze kontaktu**

Moduł ten musi udostępniać formularz kontaktowy przez który Internauta będzie mógł zgłosić pilne informacje bądź uwagi.

- a) Pola formularza: tytuł wiadomości, treść wiadomości, możliwość podania danych do kontaktu, możliwość dołączenia grafiki.
- b) Inne funkcjonalności:
	- − formularz Kontaktu musi umożliwiać Internaucie dokonanie wyboru z rozwijanej listy komórki organizacyjnej, do której zostanie skierowany email z treścią,
	- − uzgodnione pola formularza będą walidowane,
	- − nadesłane zgłoszenia Internautów będą zapisywane dodatkowo w bazie i dostępne w archiwum,

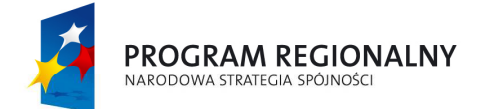

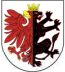

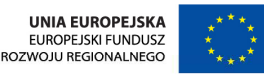

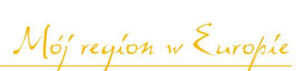

- − dodatkowo zgłoszenia będą wysyłane na wskazany w panelu administracyjnym adres email,
- − musi istnieć możliwość administrowania rozwijaną listą z opcjami adresatów wiadomości.

### **21) Podportale**

Moduł ten nusi udostępniać możliwość szybkiej publikacji podportali z portalu głównego. Na podstawie głównej strony administrator musi mieć możliwość na samodzielne tworzenie innych stron internetowych.

# **Planowane funkcjonalności:**

- − możliwość generowania nowych podportali na bazie portalu głównego, w zakresie ustalonych elementów: portal (CMS), aktualności, kalendarz imprez, informator,
- − możliwość zamieszczania w ustalonych miejscach bocznych nawigacji skórek projektów grafik i tekstów wraz z linkami,
- − Edytor do artykułów z łatwą możliwością załączania zdjęć, filmów, załączników (doc, pdf, itp.), publikacją od-do,
- − wyszukiwarka w podportalu,
- − galeria portalowa z możliwością podłączania galerii do artykułów,
- − mapa podportalu,
- − generator kanału RSS z aktualności,
- − **ilość możliwych podportali do wygenerowania 10 szt.,**
- serwis główny i serwis podrzędny będą mogły wymieniać między sobą dane (np. aktualności – publikowane w portalu podrzędnym będą mogły być dostępne w portalu głównym po zatwierdzeniu przez administratora),
- − Administrator portalu głównego będzie mógł samodzielnie inicjować podportale, tworząc ich strukturę poprzez wybór dostępnych modułów, oraz zakładając dla popdortalu konto administratora,
- − Administrator będzie miał bezpośredni dostęp do konfiguracji podportali z poziomu zakładki zarządzania podportalami,
- − w panelu administracyjnym będzie istniało kilka propozycji skórek, z których administrator będzie mógł wybrać wygląd nowego podportalu,
- − po poprawnym zakończeniu dodawania nowego podportalu, pojawi się on na liście dotychczas już utworzonych podportali,
- − pod nazwą podportalu automatycznie zostanie utworzony link do panelu logowania administratora nowego portalu,
- − nowy podportal otrzyma swój odrębny panel administracyjny, którego działanie będzie miało takie same funkcje jak panel w portalu głównym, w zakresie zamówionych do podportali modułów,
- − Administrator nowego portalu będzie mógł samodzielnie wymieniać dane konfiguracyjne portalu (np. stopka, nagłówek serwisu),
- − Administrator nowego podportalu będzie mógł samodzielnie wymieniać treści, grafiki i linki w bocznych panelach strony internetowej,

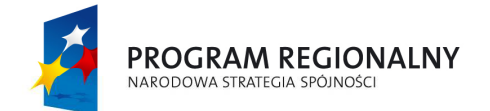

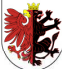

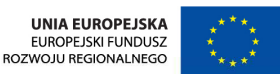

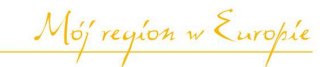

- − niektóre informacje (wydarzenia, aktualności, obiekty w informatorze), wprowadzone przez redaktorów nowego podportalu, będą mogły być prezentowane w portalu głównym, po akceptacji Administratora,
- − nowe podportale będą dostępne pod własnymi domenami, lokalizacja plików i baz będzie znajdować się na serwerze Systemu.

### **22) Linki**

Będzie istniała możliwość wydzielenia części portalu na tzw. "linki" przekierowania do innych stron internetowych lub do stron portalu. Linki będą mogły być prezentowane "zajawkami" – grafiką i skróconym opisem. Po wejściu w "więcej" prezentowana będzie cała treść zaproszenia do "linku" oraz adres internetowy.

# **23) Ogłoszenia**

Moduł będzie umożliwiał publikację ogłoszeń – zarówno wprowadzonych przez redaktorów, jak również zgłaszanych przez Internautów (po zatwierdzeniu przez administratora). Ogłoszenia muszą być dodawane przez Internautów, z możliwością ich zatwierdzenia przez administratora. Ogłoszenie musi być ograniczone czasowo, po upływie daty ważności nadawca ogłoszenia musi być informowany na zostawiony adres e-mail. Administrator musi móc grupować ogłoszenia w działy i tematy, bez ograniczenia ilości. W panelu zarządzania administrator musi mieć możliwość przejrzenia ogłoszeń w podziale na aktualne i archiwalne (po terminie, które nie zostały wznowione). Administrator musi móc także samodzielnie wznawiać ogłoszenia. Musi być możliwość wpisania regulaminu korzystania z modułu przez Internautów oraz komunikat informujący o kolejnych krokach po dodaniu ogłoszenia.

# **Planowane funkcjonalnośc**i:

- − Kategoryzacja ogłoszeń: dodaj nowy dział, edycja i usuwanie dodanego działu, dodaj nowy temat, edycja i usuwanie dodanego tematu.
- − Lista widocznych (zatwierdzonych przez administratora) ogłoszeń: przenieś do aktywowanych (potwierdzonych przez internautę), usuń.
- − Lista aktywowanych (potwierdzonych przez internautę, poprzez kliknięcie linka w otrzymanym e-mailu) ogłoszeń: przenieś do widocznych, usuń.
- − Lista nadesłanych ogłoszeń: przenieś do widocznych, przenieś do aktywowanych, usuń.
- − Lista nieaktualnych ogłoszeń: usuń.
- − Opis ogłoszenia: osoba nadsyłająca ogłoszenie, temat, data wysłania, email, telefon, adres, treść ogłoszenia.
- − Ustawienia: okno edycyjne tekstu powitalnego pojawiającego się od strony internauty.

Ogłoszenia publikowane będą na założony przez administratora okres. Przed upływem tego okresu automat wysyłać będzie informacje o zbliżającym się terminie wygaśnięcia ogłoszenia i potrzebie weryfikacji. Jeśli internauta

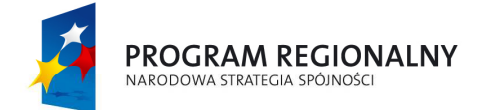

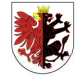

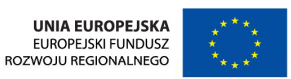

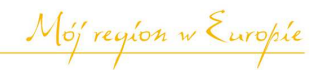

potwierdzi aktualności ogłoszenia będzie ono aktywne przez kolejny okres. Jeśli nie zostanie zaklasyfikowane jako archiwalne.

#### **24) Wersja dla urządzeń mobilnych oraz infokiosków**

Moduły: CMS, aktualności, baza danych obiektów, imprezy/wydarzenia będą automatycznie udostępniane w wersji tekstowej pod uzgodnionym adresem. Umożliwi to szybki dostęp do treści portalu z urządzeń mobilnych (palmptopy, tablety, telefony komórkowe, itp.). Portal będzie także przygotowany w wersji dla infokiosku. Zamawiający oczekuje, iż wybrane treści ze strony internetowej: menu i treści stron, bieżące informacje, wydarzenia, lista danych w bazie danych adresowych będą dostępne w wersji pozbawionej grafiki, do szybkiego przeglądania treści na urządzeniach mobilnych.

#### **25) Publikacje**

Możliwość publikacji poszczególnych numerów gazetki/prasy/materiałów promocyjnych z możliwością przeszukiwania artykułów oraz archiwum publikacji. Gazetka będzie udostępniana w postaci plików PDF. Możliwość opisywania poszczególnych gazetek w PDF za pomocą słów kluczowych, zdjęcia, opisu. Publikacje będą przydzielone do samodzielnie tworzonych kategorii i podkategorii tematycznych.

#### **26) Wirtualny spacer – 10 panoram charakterystycznych miejsc miasta wykonanych przez Wykonawcę**

Możliwość samodzielnego zarządzania wykonanymi przez Wykonawcę zdjęciami panoramicznymi z funkcjami: edycja wybranej panoramy – nazwa, edycja wybranej panoramy – opis, parametry panoramy (kąt obrotu, szybkość obrotu, zmiana wybranych parametrów), ustawianie aktywnych punktów – możliwość samodzielnego ustalania trasy wirtualnej wędrówki, wskazywanie lokalizacji panoram na mapie Google, lista panoram – ukrywanie i grupowanie panoram w kategorie, wybór panoramy rozpoczynającej spacer, wybór panoram widocznych w menu spaceru (lista panoram), możliwość tworzenia miniaturek panoram, które mogą być prezentowane w zajawce panoramy, możliwość zaimplementowania szczegółowej wyszukiwarki panoram (po szukanym słowie, kategorii panoramy, miejscu).

#### **27) Formularze on-line**

Moduł Formularze On-line będzie służył do konstruowania elektronicznych wzorów formularzy, udostępniania ich internautom w celu wypełnienia i przygotowania dokumentów na oryginalnych wzorach druków. Zamawiający przewiduje minimalną możliwą do stworzenia liczbę formularzy na 50 szt. Za pomocą modułu formularze on-line stworzyć można będzie także prosty formularz odpowiedzi typu "ankieta", np. "Czy podoba ci się strona internetowa". Moduł umożliwiał będzie udostępnianie elektronicznych formularzy w kliku wariantach:

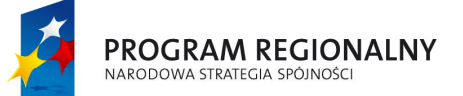

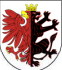

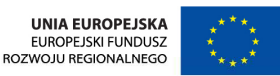

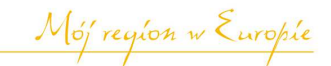

- − przygotowywanie elektronicznych formularzy na oryginalnych drukach urzędowych i udostępniania ich internautom w celu wypełnienia i wydruku,
- − przygotowywanie elektronicznych formularzy na oryginalnych drukach urzędowych i udostępniania ich internautom w celu wypełnienia, wydruku pozyskania informacji z formularza do bazy w celu jej analizy i obróbki statystycznej,
- − przygotowywanie elektronicznych formularzy bez użycia szablonów wydruku,
- − jako ankiety z możliwością tworzenia dowolnej ilości pytań oraz wyboru pola do odpowiedzi, konstruowania listy odpowiedzi.

Tworząc nowy wzór formularza redaktor będzie przygotowywał pytania formularza określając typ danych w odpowiedzi (pytania jednokrotnego wyboru, wielokrotnego, listy rozwijalne, pola opisowe, wartości, itp). Jako szablonu wydruku będzie mógł użyć oryginalnego wzoru druku wykorzystanego w formacie PDF, JPG, PNG. Wypełnione wartości zostaną przedstawione na wzorze oryginalnego druku.

Przygotowany formularz może być: ukryty dla internautów, dostępny w dowolnym miejscu serwisu (np. link), dostępny po zarejestrowaniu, dostępny po podaniu hasła ustalanego przez redaktora.

Redaktor nadzorujący prace modułu będzie posiadał wgląd we wszystkie rodzaje utworzonych formularzy oraz w zbierane dane (jeśli konfiguracja formularza na to pozwala).

Wybrane możliwości modułu: tworzenie elektronicznych formularzy, wykorzystanie oryginalnych urzędowych podkładów/wzorów formularzy (np. w celu udostępnienia internaucie wzoru formularza wniosku o wydanie dowodu osobistego można będzie umieścić w systemie urzędowy wzór dokumentu, na który zostaną w odpowiednich miejscach naniesione dane wprowadzone przez internautę), udostępnianie formularzy do wypełnienia, zbieranie danych z wypełnionych formularzy, automatyczne generowanie statystyk oraz wykresów statystycznych, drukowanie formularzy – zebranych przez moduł oraz wypełnionych przez internautę, eksport zebranych danych. Zamawiający przewiduje zapis i analizę jednocześnie do 1000 sztuk formularzy.

Przygotowany formularz będzie mógł być użyty w dowolnym miejscu serwisu jako link lub jako kod html. Po kliknięciu wywoływany będzie odpowiedni wzór formularza.

#### **28) NewsBox**

Opcja prezentowania aktualności w postaci zdjęcia i skróconego opisu w zaplanowanym miejscu strony głównej portalu. Oznaczone przez redaktora aktualności, których terminy daty publikacji nie minęły, prezentowane będą w polu NewsBox w formie zdjęcia, tytułu i opisu. Ilość aktualności ze względów optymalizacji w newsbox będzie ograniczona do 10. Główną zasadą będzie automatyczne przechodzenie po kilku sekundach do kolejnej "zajawianej" aktualności. Newsbox musi być przygotowany w technologii, umożliwiającej wyświetlanie także na urządzeniach mobilnych, np. smartfony. W NewsBoxie

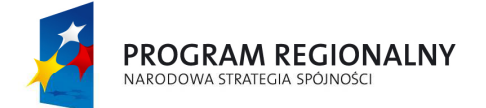

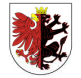

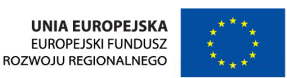

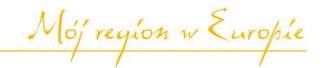

musi być również możliwość prezentacji pełnych, odtwarzalnych w NewsBoxie filmów.

#### **29) Książka teleadresowa**

Narzędzie będzie służyć do spisu osób w urzędzie, jednostkach organizacyjnych i instytucjach współpracujących, z podziałem na kategorie (struktura), gromadząc o osobach następujące informacje: imię, nazwisko, stanowisko, komórka organizacyjna, instytucja, adres, nr pokoju, nr tel. stacjonarnego, nr tel. komórkowego, adres e-mail, strona www itp. W panelu zarządzającym można będzie stworzyć drzewko kategorii służące uporządkowaniu kontaktów za pomocą czterech zagłębień: Kategoria (np.. Urząd Miasta, Firmy itp.), Instytucja, wydział/jednostka, osoba (właściwa wizytówka).

# **30) Moduł obsługi Cmentarza Komunalnego**

Opracowanie modułu polegać będzie na inwentaryzacji cmentarza komunalnego w Starorypinie Prywatnym. Prace obejmą inwentaryzację dotyczącą usytuowania grobów, rezerwacji, alei, budynków i budowli, elementów architektury sakralnej, punktów czerpania wody, zieleni na cmentarzu oraz wprowadzenie danych o osobach pochowanych, na interaktywną mapę cmentarza. Poniżej przykładowa aplikacja obrazująca ideę realizacji:

http://95.50.23.26:8008/mapa/mapa.php?cment=PWZKI#kotwica,

Zamawiający używa oprogramowania EWGROB firmy Syst-Kom do ewidencji grobów i pochowanych, możliwe więc jest wykorzystanie danych zgromadzonych w ww. oprogramowaniu do zasilenia bazy danych interaktywnego cmentarza oraz ewentualne stworzenie mechanizmu pobierania tych danych i wczytywania.

- a) Rodzaj i zakres prac
	- − Inwentaryzacja i rozmieszczenie grobów wraz z oznaczeniem kwater, rzędów, danymi osób pochowanych, tj. imieniem i nazwiskiem, datą urodzenia, datą zgonu, rodzajem miejsca pochówku (grób jednomiejscowy, dwumiejscowy, ziemny, murowany, kolumbarium), do kiedy grób jest opłacony.
	- − Inwentaryzacja i rozmieszczenie wykupionych miejsc (rezerwacje) pod pochówek wraz z oznaczeniem kwater i rzędów.
	- − Inwentaryzacja i rozmieszczenie alei.
	- − Inwentaryzacja i rozmieszczenie punktów czerpania wody.
	- − Inwentaryzacja i rozmieszczenie budynków i budowli oraz elementów architektury sakralnej oraz zieleni.
	- − Wykonanie i dołączenie do interaktywnej mapy zdjęć grobów i nagrobków (Wykonanie co najmniej dwóch zdjęć grobom z przybliżenia tablic nagrobków i z oddalenia całych grobów).
	- − Liczba grobów na cmentarzu komunalnym w Starorypinie Prywatnym 185.
	- − Liczba osób pochowanych 195.
	- − Liczba osób pochowanych w kolumbarium 7.
- b) Wymagania funkcjonalne od strony administratora:
	- − Aplikacja musi umożliwiać zdalną pracę (za pośrednictwem Internetu).

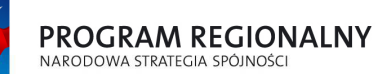

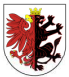

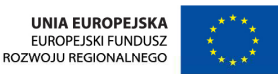

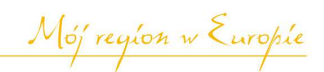

- − Aplikacja musi dawać możliwość wyodrębnienia co najmniej jednego użytkownika, który będzie administratorem systemu.
- − Aplikacja musi dawać możliwość pomniejszania, powiększania, przesuwania mapy.
- − Możliwość samodzielnej modyfikacji mapy cmentarza: dodawanie i usuwanie grobów w prosty i intuicyjny sposób, edycja (zmiana rozmiaru i położenia oraz obracanie grobów), predefiniowanie rozmiarów grobów w zależności od ich rodzaju, możliwość oznaczania różnych rodzajów grobów poprzez zmianę ich koloru, ikony, łączenie grobów na mapie z danymi z bazy danych z poziomu aplikacji (danymi osób pochowanych), tj. imieniem i nazwiskiem, datą urodzenia, datą zgonu, rodzajem miejsca pochówku (grób jednomiejscowy, dwumiejscowy, ziemny, murowany, kolumbarium), do kiedy grób jest opłacony, możliwość osadzania na mapie różnych obiektów takich jak: zieleń, hydranty, ławki, śmietniki, aleje, itd.
- − Mapa jak również cała aplikacja musi uwzględniać plan zagospodarowania terenu w wolnej części cmentarza jak również dawać możliwość pełnego administrowania rezerwacjami (łącznie z wizualizacją danych na mapie).
- − Mapa z legendą.
- − Okno z miniaturą mapy oraz zaznaczoną aktualną pozycją, ułatwiającą orientację oraz umożliwiającą szybką nawigację na mapie.
- − Możliwość zlokalizowania grobu po nazwisku, dacie urodzenia, dacie śmierci, numerze kwatery, numerze rzędu – wyszukiwarka.
- − Szybki podgląd najważniejszych informacji o grobie po zaznaczeniu na mapie.
- − Możliwość dołączenia zdjęć grobów i nagrobków.
- − Po wyborze grobu lub pochowanego prezentacja w panelu następujących danych: lokalizacja grobu, grobowca na mapie cmentarza, danych osoby zmarłej: imienia i nazwiska, daty urodzenia, daty zgonu, oznaczenia kwatery, oznaczenia rzędu, rodzaj pochówku (grób jednomiejscowy, dwumiejscowy, ziemny, murowany, kolumbarium), do kiedy opłacony, uwagi.
- − Możliwość automatycznego generowania raportów w różnych przekrojach (np. osoby zmarłe w danym roku, osoby spoczywające w danej kwaterze, kobiety, mężczyźni, dzieci, kwatery nieopłacone).
- − Możliwość umieszczania w serwisie ogłoszeń i banerów.
- − Możliwość zarządzania użytkownikami i poziomem dostępu do danych.
- c) Wymagania dotyczące widoku internauty:
	- − Dane teleadresowe zarządcy cmentarza.
	- − Kompleksowa informacja na temat funkcjonowania cmentarza komunalnego (cenniki kwater, usług, regulaminy itd.).
	- − Możliwość sprawdzenia lokalizacji miejsca pochówku wyszukiwarka.
	- − Możliwość znalezienia grobu wg nazwiska, imienia, daty urodzin i daty zgonu osoby pochowanej.

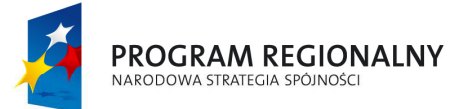

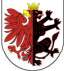

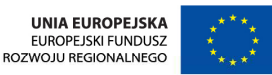

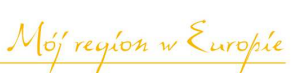

- − Możliwość sortowania wyników wyszukiwania (np. osoby zmarłe w danym roku, osoby spoczywające w danej kwaterze, kobiety, mężczyźni, dzieci, kwatery nieopłacone).
- − Mapa z legendą i oknem ilustrującym aktualne położenie.
- − Skalowanie mapy cmentarza z możliwością przesuwania w dużym powiększeniu.
- − Informacja do kiedy grób jest opłacony.
- − Możliwość wykonania wydruku mapy oraz danych osoby pochowanej.
- − Możliwość zapalenia wirtualnego znicza.
- d) Wymagania ogólne:
	- − Instalacja i konfiguracja interaktywnej mapy cmentarza prowadząca do uzyskania pełnej zgodności z innymi wymogami Szczegółowego Opisu Przedmiotu Zamówienia.
	- − Przeszkolenie pracowników administracji cmentarza w zakresie umożliwiającym samodzielną aktualizację bazy danych i interaktywnej mapy cmentarza.
	- − Konsultacje wdrożeniowe.

# 31)**Inne funkcjonalności portalu**

- a) Możliwość komentowania artykułów w katalogach "informacje bieżące" w ustalonych przez Zamawiającego działach, z mechanizmem kontroli i moderowania wypowiedzi użytkowników.
- b) Możliwość wysyłania określonej grupie użytkowników informacji w formie e-mailowej.
- c) Statystyki zarówno dla całego portalu oraz poszczególnych jego działów i stron, gromadzące minimum następujące informacje, np.:
	- − statystyka liczby wejść na stronę,
	- − statystyka ilości odsłon stron (na poziomie pojedynczej podstrony),
	- − statystyka ilości odwiedzających,
	- − statystyka ilości subskrybentów newsletterów i RSS,
	- − statystyka wykorzystania dostępnego pasma ruch przychodzący i wychodzący,
	- − statystyka długości oraz terminy przerw w funkcjonowaniu portalu,
	- − statystyka liczby pobrań dla plików umieszczonych w portalu (na poziomie pojedynczego pliku),
	- − statystyki muszą być wyposażone w filtr pozwalający na wyświetlanie danych statystycznych dla wskazanych przedziałów czasowych (od "dzień, miesiąc rok" do "dzień, miesiąc, rok").
- d) Możliwość drukowania treści strony w wersji przygotowanej do tego celu oraz generowania dokumentów/stron w wersji "do druku". Wersja "do druku" powinna zawierać jedynie główną część informacji wyświetlanych na stronie tj. bez nagłówka, stopki lub innych elementów nawigacyjnych wraz z umieszczeniem adresu strony, z której dokonywany jest wydruk oraz datę wygenerowania wersji do druku.

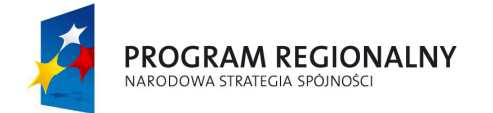

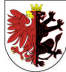

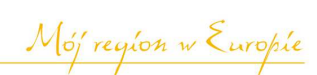

- e) Portal musi być wykonany zgodnie z zasadą przyjazności linków (SEO links).
- f) Do każdej części portalu musi być możliwość podania unikatowego adresu URL.
- g) Każda strona portalu musi mieć możliwość wydruku, wysłania i zapisania w formacie PDF prezentowanych treści.
- h) Każda strona portalu musi mieć możliwość wysłania powiadomienia mailem do innego użytkownika o danym dokumencie.

# **7. Role i uprawnienia użytkowników portalu**

- 1) **Administrator** będzie posiadał pełen dostęp do ustawień i zawartości portalu. Upoważniony Administrator będzie mógł w module Administracja stworzyć nowy profil dla redaktora nadając mu uprawnienia do poszczególnych modułów funkcjonalnych oraz określić zakres czynności. Uprawnienia umożliwią nadanie danemu redaktorowi uprawnień tylko do określonej kategorii informacji w module (np. grup stron lub strony).
- 2) **Redaktor** będzie miał dostęp do modyfikacji treści portalu nadanych przez administratora, brak dostępu do ustawień portalu. Uprawnienia redaktora będą określane w formie: kto?, do czego? – np. strona, kategoria stron, moduł, w jakim zakresie? – np. tworzenie, przeglądanie, edycja, publikacja. W przypadku braku uprawnień do publikacji redaktor będzie miał dostępne przyciski umożliwiające przekazanie strony do publikacji, przekazanie wycofania z publikacji lub usunięcia.
- 3) **Użytkownik** osoba przeglądająca treści portalu bez możliwości logowania.

System nie może posiadać ograniczenia co do ilości kont redakcyjnych i administracyjnych oraz ograniczenia co do jednorazowej pracy wielu redaktorów.

# **8. Wymagania technologiczne dla portalu**

# 1) **Portal musi zostać wykonany w zgodności z następującymi standardami:**

- a) XHTML1.1,
- b) CSS2.1,
- c) WCAG 1.0 Priority (WAI: A),
- d) WCAG 1.0 Priority 2 (WAI: AA),
- e) WCAG 1.0 (WAI: AAA),
- f) Section508.
- 2) **Strony portalu muszą być zgodne ze standardami tworzenia stron internetowych W3C**. Muszą one pomyślnie przejść weryfikację przez walidatory znajdujące się na stronach http://validator.w3.org/ (weryfikacja XHTML) oraz http://jigsaw.w3.org/css-validator/ (weryfikacja CSS).
- 3) **Portal musi zapewniać bezpieczeństwo i być odpornym na minimum:**
	- a) Parameter Tampering,
	- b) SQLInjection,
	- c) HTML Injection,
	- d) Command Injection,

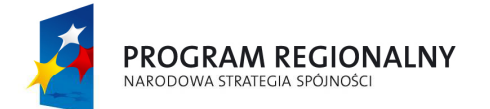

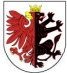

Mój region w Europie

- e) XSS Cross-Site-Scripting,
- f) CSRF Cross Site Request Forgeries,
- g) CRLF Injection,
- h) GoogleHacking,
- i) Path Traversal, Directory Traversal,
- j) Forceful Browning.

# 4) **Dostępność**

- a) portal musi umożliwiać obsługę za pomocą klawiatury i skrótów klawiaturowych,
- b) portal musi posiadać wersję tekstową o ściśle określonej strukturze treści,
- c) portal musi posiadać zaimplementowaną opcję wysokiego kontrastu,
- d) portal musi posiadać zaimplementowanie mechanizmy umożliwiające odsłuchanie tekstów,
- e) portal musi posiadać opcję powiększania i zmniejszania tekstu,
- f) portal musi zapewniać kompatybilność z wiodącymi przeglądarkami.
- 5) **Portal musi umożliwić identyczne wyświetlanie się w różnych przeglądarkach** (taki sam widok w minimum Explorer, Firefox, Opera).
- 6) **Kanały informacyjne** wykorzystywane w portalu muszą być oparte o język XML zgodne ze standardem RSS 2.0.

# **9. Kopie bezpieczeństwa**

Strona musi być wyposażona w panelu administracyjnym w narzędzie do samodzielnego robienia kopii bezpieczeństwa danych, z możliwością ustawienia częstotliwości wykonywania kopii (bacupów). Kopie muszą się tworzyć automatycznie i przyrostowo, w ustawionym w panelu czasie (dniu, godzinie, z możliwością ustalenia częstotliwości i zaplanowania konkretnych dat – bez ograniczenia czasowego). Musi być również możliwość zrobienia kopii bezpieczeństwa ręcznie w dowolnym momencie, bez konieczności korzystania z pomocy Wykonawcy. Kopie muszą się zapisywać na wskazanym serwerze, poprzez połączenie FTP. Ustawienia serwera musi się modyfikować samodzielnie poprzez opcję konfiguracyjną. System bacupowania musi wysyłać informacje w e-mailu o wykonaniu kopii na wskazany adres e-mail administratora. Administrator zarządzający systemem musi mieć możliwość samodzielnego przywrócenia strony do stanu, który jako ostatni został zapisany lub też do stanów wcześniejszych. Bacup można pobrać z panelu zarządzania na dysk komputera lub inne wskazane miejsce.

#### **10. Asysta techniczna**

- 1) Zamawiający wymaga od Wykonawcy asysty technicznej przez okres 36 miesięcy od daty sporządzenia końcowego protokołu odbioru.
- 2) Zakres asysty technicznej obejmuje:
	- a) Usuwanie błędów i wad w portalu.
	- b) Pomoc przy uzgadnianiu danych, ich zabezpieczaniu i działaniach interwencyjnych np.: odzyskiwanie danych możliwych do odtworzenia, pomoc w wyszukiwaniu błędów spójności logicznej danych w razie uszkodzenia baz danych.

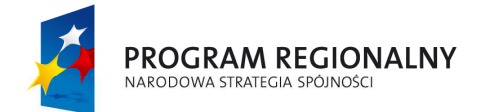

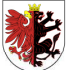

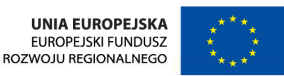

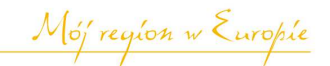

- c) Pomoc i doradztwo w zakresie posługiwania się portalem, w tym konsultacje w zakresie obsługi technicznej i użytkowej oprogramowania, zgodnie z wymaganiami Wykonawcy a potrzebami Zamawiającego.
- d) Udzielanie konsultacji w zakresie rozwoju portalu, w celu jego dostosowania do indywidualnych potrzeb i specyfiki działania Zamawiającego.

# 3) **Szkolenie, dokumentacja**

- a) Wykonawca przeszkoli jedną osobę, pełniącą rolę administratora, wskazaną przez Zamawiającego w terminie ustalonym z Zamawiającym.
- b) Wykonawca przeszkoli pięć osób, pełniących rolę redaktora, wskazanych przez Zamawiającego w terminie ustalonym z Zamawiającym.
- c) Każde szkolenie (administrator, redaktor) będzie miało wymiar minimum 7 godzin zegarowych i odbędzie się w siedzibie Zamawiającego.
- d) Wykonawca opracuje i przekaże Zamawiającemu instrukcję obsługi do zrealizowanego portalu w 2 egzemplarzach w formie "papierowej" oraz w wersji elektronicznej jako plik w formacie PDF na nośniku CD.

# **11. Warunki licencyjne**

Wykonawca dostarczy bezterminowe licencje na oprogramowanie dla portalu www.rypin.eu wraz z kodami źródłowymi. Licencja udzieli prawa Zamawiającemu do kopiowania i umieszczania na dowolnych nośnikach oraz modyfikowania na własną odpowiedzialność i własne potrzeby. Licencja pozwoli przede wszystkim na nieograniczone co do liczby użytkowników i czasu użytkowanie programu. Zamawiający nie będzie udostępniał kodu źródłowego innym firmom i instytucjom oraz bierze odpowiedzialność za pracowników, którzy wejdą w jego posiadanie. Zamawiający nie będzie odsprzedawał oraz dzierżawił kodu źródłowego.

W przypadku korzystania przez Wykonawcę z rozwiązań opartych na licencji GNU lub Open Source licencja udzielona przez Wykonawcę na użytkowanie produktu końcowego musi być zgodna z wymogami powyższych licencji. W takim przypadku Wykonawca dostarczy Zamawiającemu pełną treść obu licencji na produkt.

# **12. Prawa autorskie i majątkowe:**

Wykonawca w dniu spisania protokołu zdawczo – odbiorczego, stanowiącego zakończenie realizacji umowy złoży oświadczenie o nieodpłatnym przeniesieniu na Zamawiającego całości autorskich praw majątkowych (nieograniczonych czasowo ani terytorialnie) w rozumieniu ustawy z dnia 4 lutego 1994 r. o prawie autorskim i prawach pokrewnych.

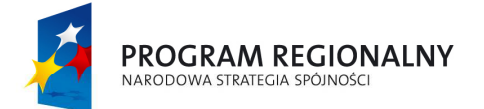

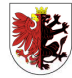

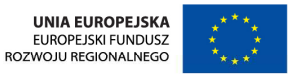

Mój region w Europie

#### **13. W ramach zadania Wykonawca dostarczy dwa przenośne stanowiska komputerowe administratora portalu oraz redaktora portalu.**

Specyfikacja stanowisk komputerowych parametry minimalne:

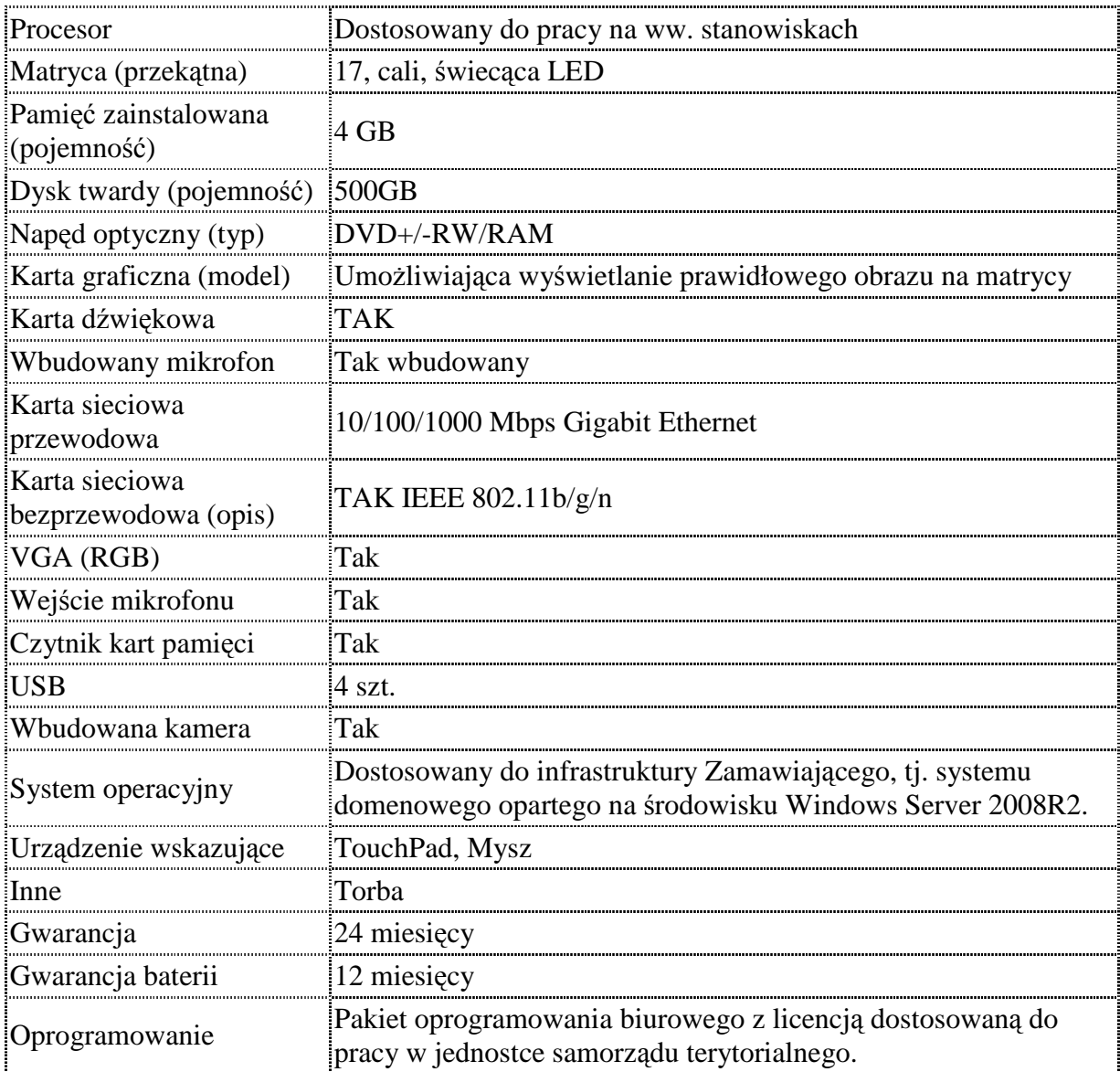